# **Technical Manual**

# **Animal Tracker And Health Monitoring Application**

**Name: Gearoid Lacey**

**Student Number: C00183380** 

**Due date: 5th April 2017**

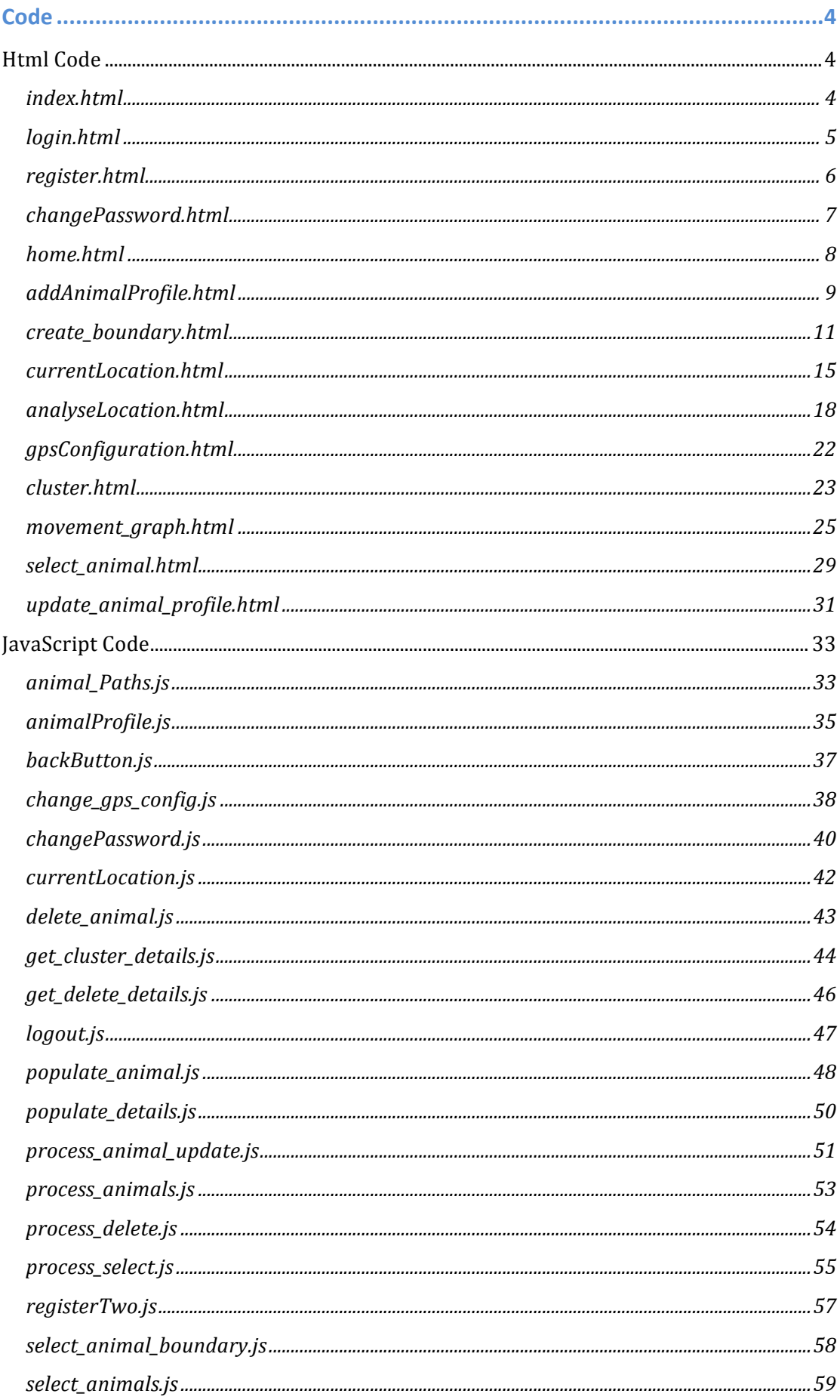

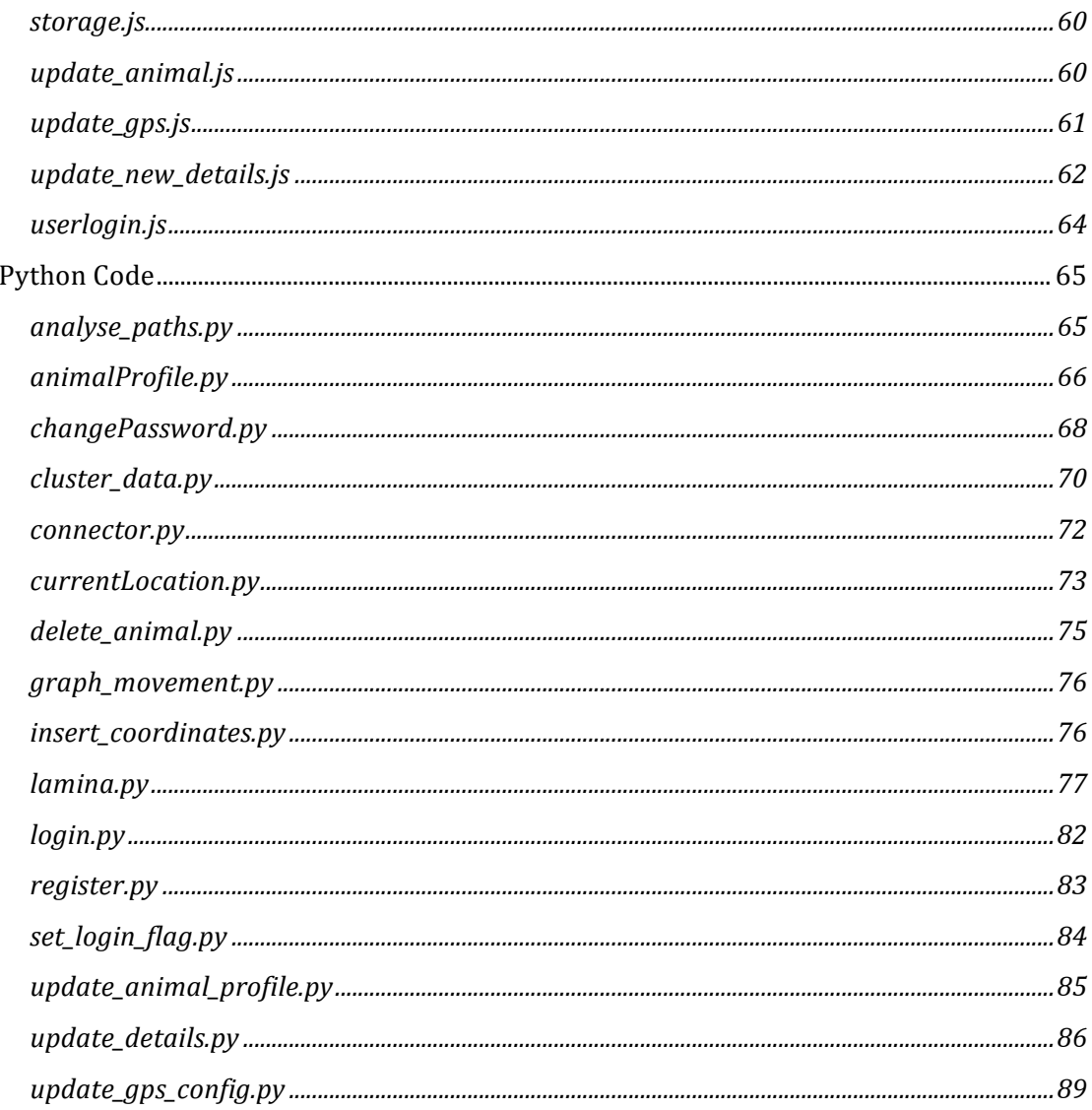

## **Code**

### **Html Code**

#### **index.html**

```
<!DOCTYPE	html>
<html class="html">
    <head>
        <meta charset="utf-8">
        <meta name="viewport" content="initial-scale=1, maximum-scale=1, user-
scalable=no, width=device-width">
        <title>AniMap</title>
        <link rel="stylesheet" type="text/css" href="loginform.css">
        <link rel="stylesheet" type="text/css" href="/bootstrap-3.3.7-
dist/css/bootstrap.css">
        <link rel="stylesheet" type="text/css" href="bootstrap.css">
        <link href="https://fonts.googleapis.com/css?family=Rajdhani:300"
rel="stylesheet">
      <script src="https://code.jquery.com/jquery-3.0.0.js"></script>
    </head>
    <body class="body">
        <h1 class="heading"><img src="Logo.png" class="logo"></h1>
        \langle b \rangle<div class="mainBody">
            <script type="text/javascript" src="cordova.js"></script>
                <a href="Login.html" class="btn	btn-default	btn-lg	a"
id="loginButton">Login</a>
                <a href="register.html" class="btn	btn-default	btn-lg	a"
id="registerButton">Register</a>
                <a href="changePassword.html" class="btn	btn-default	btn-lg	a"
id="changeButton">Change Password</a>
        </div>
    </body>
</html>
```
#### **login.html**

```
<!DOCTYPE html>
<html class="html">
    <head>
        <meta charset="utf-8">
        <meta name="viewport" content="initial-scale=1, maximum-scale=1, user-
scalable=no, width=device-width">
        <title>AniMap</title>
        <link rel="stylesheet" type="text/css" href="loginform.css">
        <link rel="stylesheet" type="text/css" href="/bootstrap-3.3.7-
dist/css/bootstrap.css">
        <link rel="stylesheet" type="text/css" href="bootstrap.min.css">
        <link href="https://fonts.googleapis.com/css?family=Rajdhani:300"
rel="stylesheet">
        <script src="https://code.jquery.com/jquery-3.0.0.js"></script>
        <script type="text/javascript" src="userlogin.js"></script>
        <script
src="https://maxcdn.bootstrapcdn.com/bootstrap/3.3.7/js/bootstrap.min.js"
integrity="sha384-Tc5IQib027qvyjSMfHjOMaLkfuWVxZxUPnCJA7l2mCWNIpG9mGCD8wGNIcPD7Txa"
crossorigin="anonymous"></script>
        <script src="bootbox.min.js"></script>
        <link rel="stylesheet" type="text/css" href="bootbox.min.js">
    </head>
    <body class="body">
       <h1 class="heading"><img src="Logo.png" class="logo"></h1>
        <br>
        <div class="mainBody">
            <script type="text/javascript" src="cordova.js"></script>
                <form id="loginForm" method="post">
                <label class="labels" >Username</label>
                <input type="text" name =	"userName" required class="input">
                <label class="labels">Password</label>
                <input type="password" name =	"userPassword" required
class="input">
                <button class="btn	btn-default	btn-lg	a" id="loginButton"
onclick="userlogFunction();">Login</button>
                <button class="btn	btn-default	btn-lg	a" id="backButton"
onclick=back()>Back</button>
            </form>
        </div>
    </body>
```

```
</html>
```
#### **register.html**

```
<!DOCTYPE	html>
<html class="html">
    <head>
        <meta charset="utf-8">
        <meta name="viewport" content="initial-scale=1, maximum-scale=1, user-
scalable=no, width=device-width">
        <title>AniMap</title>
        <link rel="stylesheet" type="text/css" href="loginform.css">
        <link rel="stylesheet" type="text/css" href="/bootstrap-3.3.7-
dist/css/bootstrap.css">
        <link rel="stylesheet" type="text/css" href="bootstrap.css">
        <link href="https://fonts.googleapis.com/css?family=Rajdhani:300"
rel="stylesheet">
       		<script src="https://code.jquery.com/jquery-3.0.0.js"></script>
        <script
src="https://maxcdn.bootstrapcdn.com/bootstrap/3.3.7/js/bootstrap.min.js"
integrity="sha384-Tc5IQib027qvyjSMfHjOMaLkfuWVxZxUPnCJA7l2mCWNIpG9mGCD8wGNIcPD7Txa"
crossorigin="anonymous"></script>
        <script src="bootbox.min.js"></script>
        <link rel="stylesheet" type="text/css" href="bootbox.min.js">
        		<script type="text/javascript" src="registerTwo.js"></script>
    </head>
    <body class="body">
        <h1 class="heading"><img src="Logo.png" class="logo"></h1>
        <br>
        <div class="mainBody">
            <script type="text/javascript" src="cordova.js"></script>
            <form id="registerForm" method="post" >
                <label class="labels">Username</label>
                <input type="text" name =	"registerUserName" required class="input"
id="registerUserName">
                <label class="labels">Password</label>
                <input type="password" name =	"registerUserPassword" required
class="input" id="registerUserPassword">
                <label class="labels">Confirm	Password</label>
                <input type="password" name =	"confirmRegisterUserPassword"
required class="input" id="confirmRegisterUserPassword">
                <button href="home.html" class="btn	btn-default	btn-lg	a"
id="registerButton" onclick=register()>Register</button>
                <button href="index.html" class="btn	btn-default	btn-lg	a"
id="backButton" onclick=back()>Back</button>
            </form>
        </div>
    </body>
</html>
```
#### **changePassword.html**

```
<!DOCTYPE	html>
<html class="html">
    <head>
        <meta charset="utf-8">
        <meta name="viewport" content="initial-scale=1, maximum-scale=1, user-
scalable=no, width=device-width">
        <title>AniMap</title>
        <link rel="stylesheet" type="text/css" href="loginform.css">
        <link rel="stylesheet" type="text/css" href="/bootstrap-3.3.7-
dist/css/bootstrap.css">
        <link rel="stylesheet" type="text/css" href="bootstrap.css">
        <link href="https://fonts.googleapis.com/css?family=Rajdhani:300"
rel="stylesheet">
        <script src="https://code.jquery.com/jquery-3.0.0.js"></script>
        <script type="text/javascript" src="changePassword.js"></script>
        <script
src="https://maxcdn.bootstrapcdn.com/bootstrap/3.3.7/js/bootstrap.min.js"
integrity="sha384-Tc5IQib027qvyjSMfHjOMaLkfuWVxZxUPnCJA7l2mCWNIpG9mGCD8wGNIcPD7Txa"
crossorigin="anonymous"></script>
        <script src="bootbox.min.js"></script>
        <link rel="stylesheet" type="text/css" href="bootbox.min.js">
    </head>
    <body class="body">
        <h1 class="heading"><img src="Logo.png" class="logo"></h1>
        <br>
        <div class="mainBody">
            <script type="text/javascript" src="cordova.js"></script>
            <form id="changePasswordForm" method="post">
                <label class="labels">Username</label>
                <input type="text" name =	"changeUserName" required class="input"
id="changeUserName">
                <label class="labels"> Current	Password</label>
                <input type="password" name =	"oldUserPassword" required
class="input" id="oldUserPassword">
                <label class="labels"> New	Password</label>
                <input type="password" name =	"changeUserPassword" required
class="input" id="changeUserPassword">
                <label class="labels">Confirm	New	Password</label>
                <input type="password" name =	"confirmChangeUserPassword" required
class="input" id="confirmChangeUserPassword">
                <button class="btn	btn-default	btn-lg	a" id="changeButton"
onclick=changePass()>Change Password</button>
                <button class="btn	btn-default	btn-lg	a" id="backButton"
onclick=back()>Back</button>
            </form>
        </div>
    </body>
</html>
```
#### **home.html**

```
<!DOCTYPE	html>
<html class="html">
    <head>
        <meta charset="utf-8">
        <meta name="viewport" content="initial-scale=1,	maximum-scale=1,	user-
scalable=no, width=device-width">
        <title>AniMap</title>
        <link rel="stylesheet" type="text/css" href="loginform.css">
        <link rel="stylesheet" type="text/css" href="/bootstrap-3.3.7-
dist/css/bootstrap.css">
        <link rel="stylesheet" type="text/css" href="bootstrap.css">
        <script src="https://code.jquery.com/jquery-3.0.0.js"></script>
        <script type="text/javascript" src="currentLocation.js"></script>
        <script type="text/javascript" src="logout.js"></script>
        <script type="text/javascript" src="animal_Paths.js"></script>
        <script type="text/javascript" src="update_gps.js"></script>
        <script type="text/javascript" src="update_animal.js"></script>
        <script type="text/javascript" src="get_delete_details.js">
        </script>
        <script type="text/javascript" src="populate_details.js">
        </script>
        <script type="text/javascript" src="select_animals.js">
        </script>
        		<script type="text/javascript" src="storage.js">
        </script>
        <script type="text/javascript" src="select_animal_boundary.js">
        </script>
        <script
src="https://maxcdn.bootstrapcdn.com/bootstrap/3.3.7/js/bootstrap.min.js"
integrity="sha384-Tc5IQib027qvyjSMfHjOMaLkfuWVxZxUPnCJA7l2mCWNIpG9mGCD8wGNIcPD7Txa"
crossorigin="anonymous"></script>
        <script src="bootbox.min.js"></script>
        <link rel="stylesheet" type="text/css" href="bootbox.min.js">
    </head>
    <body class="body" onload="clear_storage();">
        <button class="	a	menubutton	button1" id="addAnimalProfileButton"
onclick="window.location='addAnimalProfile.html';">Add Animal Profile</button>
        <button class="	a	menubutton	button2" id="createBoundaryButton"
onclick="get animal();">Create Boundary</button>
        <button class="	a	menubutton	button3"
id="currentLocationButton" onclick="animal_location()">Latest Location</button>
        <button class=" a	menubutton	button4" id="latestPathButton"
onclick="get_animal_data()">Analyse Paths</button>
        <button class="	a	menubutton	button5" id="gpsConfigurationButton"
onclick="update_gps()">GPS Configuration</button>
        <button class="	a	menubutton button6" id="myProfileButton"
onclick="window.location='cluster.html';">Cluster Locations</button>
        <button class="	a	menubutton	button6"
id="myProfileButton" onclick="get animals()">Update Animal Profile</button>
        <button class="	a	menubutton	button7"
id="myProfileButton" onclick="delete_details()">Delete Animal Profile</button>
        <button class="	a	menubutton	button7"
id="myProfileButton" onclick="logout user()">Logout</button>
    </body>
</html>
```
#### **addAnimalProfile.html**

```
<!DOCTYPE	html>
<html class="html">
    <head>
        <meta charset="utf-8">
        <meta name="viewport" content="initial-scale=1, maximum-scale=1, user-
scalable=no, width=device-width">
        <title>AniMap</title>
        <link rel="stylesheet" type="text/css" href="loginform.css">
        <link rel="stylesheet" type="text/css" href="/bootstrap-3.3.7-
dist/css/bootstrap.css">
        <link rel="stylesheet" type="text/css" href="bootstrap.css">
        <link href="https://fonts.googleapis.com/css?family=Rajdhani:300"
rel="stylesheet">
       		<script src="https://code.jquery.com/jquery-3.0.0.js"></script>
        <script
src="https://maxcdn.bootstrapcdn.com/bootstrap/3.3.7/js/bootstrap.min.js"
integrity="sha384-Tc5IQib027qvyjSMfHjOMaLkfuWVxZxUPnCJA7l2mCWNIpG9mGCD8wGNIcPD7Txa"
crossorigin="anonymous"></script>
        <script src="bootbox.min.js"></script>
        <link rel="stylesheet" type="text/css" href="bootbox.min.js">
        		<script type="text/javascript" src="animalProfile.js"></script>
    </head>
    <body class="body">
        <h1 class="heading"><img src="Logo.png" class="logo"></h1>
        <br>
        <div class="mainBody">
            <script type="text/javascript" src="cordova.js"></script>
            <form id="profileForm">
                <label class="labels">Animal	ID</label>
                <input type="text" name =	"animalID" required class="input"
id="animalID">
                <label class="labels">Type</label>
                <select type="choose" name =	"animalType" required class="select"
id="animalType" placeholder ="---Select Animal Type---">
                <option value="cow">Cow</option>
                <option value="dog">Dog</option>
                <option value="horse">Horse</option>
                <option value="cat">Cat</option>
                <option value="sheep">Sheep</option>
                <option value="other">Other</option>
                </select>
                <label class="labels">Breed</label>
                <input type="text" name =	"animalBreed" required class="input"
id="animalBreed" placeholder="Angus">
                <label class="labels">Weight	(Kilograms)</label>
                <input type="number" name =	"animalWeight" required class="input"
id="animalWeight" placeholder="50">
                <label class="labels">Gender</label>
```

```
<input type="text" name =	"animalGender" required class="input"
id="animalGender" pattern="[mfMF]{1}" placeholder="M	or	F">
                <label class="labels">Trackers	Sim	Card	Number)</label>
               <input type="number" name =	"trackingNum" required class="input"
id="trackingNum" placeholder="0851234567">
                <button class="btn	btn-default	btn-lg	a" id="registerButton"
onclick="add_animal()">Add Animal</button>
               <button class="btn	btn-default	btn-lg	a" id="backButton"
onclick=back()>Back</button>
            </form>
       </div>
   </body>
```
</html>

#### **create\_boundary.html**

```
<!DOCTYPE	html>
<html class="html">
    <head>
        <meta charset="utf-8">
        <meta name="viewport" content="initial-scale=1, maximum-scale=1, user-
scalable=no, width=device-width"/>
        <title>AniMap</title>
        <link rel="stylesheet" type="text/css" href="loginform.css">
        <link rel="stylesheet" type="text/css" href="/bootstrap-3.3.7-
dist/css/bootstrap.css">
        <link rel="stylesheet" type="text/css" href="bootstrap.css">
        <link href="https://fonts.googleapis.com/css?family=Rajdhani:300"
rel="stylesheet">
        <script src="https://code.jquery.com/jquery-3.0.0.js"></script>
        <script src="https://code.jquery.com/jquery-migrate-3.0.0.js"></script>
        <script src="http://cdn.leafletjs.com/leaflet/v0.7.7/leaflet.js"></script>
        <script src='https://api.tiles.mapbox.com/mapbox-gl-js/v0.34.0/mapbox-
gl.js'></script>
        <link href='https://api.tiles.mapbox.com/mapbox-gl-js/v0.34.0/mapbox-
gl.css' rel='stylesheet' />
        <script type="text/javascript" src="backButton.js"></script>
        <script type="text/javascript" charset="utf-8" src="cordova.js"></script>
        <script type="text/javascript" src="populate_animal.js"></script>
        <script
src="https://maxcdn.bootstrapcdn.com/bootstrap/3.3.7/js/bootstrap.min.js"
integrity="sha384-Tc5IQib027qvyjSMfHjOMaLkfuWVxZxUPnCJA7l2mCWNIpG9mGCD8wGNIcPD7Txa"
crossorigin="anonymous"></script>
        <script src="bootbox.min.js"></script>
        <style>
            .map { position:absolute; top:0%; bottom: 40%; width:100%; }
            .data{position:absolute; top:60%; bottom: 0%;}
            .marker {
                    display:	block;
                    border: none;
                    border-radius: 50%;
                    cursor: pointer;
                    padding: 0;
            .coordinates {
                        background: rgba(0,0,0,0.5);
                        color:	#fff;
                        position:	absolute;
                        bottom: 10px;
                        left:	10px;
                        padding:5px 10px;
                        margin: 0;
                        font-size: 11px;
                        line-height: 18px;
                        border-radius: 3px;
                        display: none;
                        }
        </style>
</head>
<body class="body" onload="onLoad();">
```

```
<div class="map" id ="map">
    <script>
       mapboxgl.accessToken =	
'pk.eyJ1IjoiZ2FybDk0IiwiYSI6ImNpeTVucXc5YzAwNG0ycW82MTFqeWl5bmQifQ.L3m2Ue3OOucOI3Xr
hwjUIQ';
        // Holds mousedown state for events. if this
        // flag is active, we move the point on `mousemove`.
        var isDragging;
        // Is the cursor over a point? if this
        // flag is active, we listen for a mousedown event.
        var isCursorOverPoint;
        var coordinates = document.getElementById('coordinates');
        var map = new mapboxgl.Map({
            container:	'map',
            style:	'mapbox://styles/garl94/ciya2fzm200692roox15xpp7q',
            center: [-7.6921, 53.1424],
            zoom: 6
        });
        var canvas = mapetCanvasContainer();
        var geojson = \{"type":	"FeatureCollection",
            "features": [{
                "type":	"Feature",
                "geometry":
                    "type":	"Point",
                    "coordinates":	[-7.6921,	53.1424]
                }
        };
        function mouseDown() {
            if (!isCursorOverPoint) return;
            isDragging = true;// Set a cursor indicator
            canvas.style.cursor = 'grab';
            //	Mouse	events
            map.on('touchmove', onMove);
            map.once('touchend', onUp);
        function onMove(e) {
           if (!isDragging) return;
            var coords = e.lngLat;
            console.log(coords);
            // Set a UI indicator for dragging.
            canvas.style.cursor = 'grabbing';
            // Update the Point feature in `geojson` coordinates
            // and call setData to the source layer `point` on it.
            geojson.features[0].geometry.coordinates = [coords.lng, coords.lat];
            map.getSource('point').setData(geojson);
        }
```

```
function on Up(e) {
            if (!isDragging) return;
            var coords = e. lngLat;
            // Print the coordinates of where the point had
            // finished being dragged to on the map.
            $("#longitude").val(coords.lng);
            $("#lattice") .val(coords .lat);isDragging = false;//	Unbind	mouse	events
            map.off('touchmove', onMove);
        }
        map.on('load', function() {
            // Add a single point to the map
            map.addSource('point', {
                "type":	"geojson",
                "data": geojson
            });
            map.addLayer({
                "id": "point"
                "type" "circle"
                "source":	"point",
                "paint":	{
                    "circle-radius":	10,
                    "circle-color":	"#3887be"
                }
            });
            // If a feature is found on map movement,
            // set a flag to permit a mousedown events.
            map.on('click', function(e) {
                var features = map.queryRenderedFeatures(e.point, { layers:
['point'] });
                // Change point and cursor style as a UI indicator
                // and set a flag to enable other mouse events.
                if (features.length) {
                    map.setPaintProperty('point', 'circle-color', '#3bb2d0');
                    canvas.style.cursor = 'move';
                    isCursonOverPoint = true;map.dragPan.disable();
                }	else {
                    map.setPaintProperty('point', 'circle-color', '#3887be');
                    canvas.style.cursor = '';
                    isCursorOverPoint = false;
                    map.dragPan.enable();
            });
            // Set `true` to dispatch the event before other functions call it.
This
            // is necessary for disabling the default map dragging behaviour.
            map.on('touchstart', mouseDown, true);
        });
    </script>
 </div>
   <div class="body">
```

```
<div class="data">
            <pre id='coordinates' class='coordinates'></pre>
            <label class="labels">Select	An	Animal</label>
            <select type="choose" name="animal" id="animal" class="select"
onchange="populate_fields()"></select>
            <script type="text/javascript">
              		populate();
            </script>
            <input type="hidden" name="longitude" id="longitude" class="input">
            <input type="hidden" name="latitude" id="latitude" class="input">
            <label class="labels">Boundary	Radius(meters)</label>
            <input type="number" name="distance" id="distance" class="input">
            <input type="hidden" name ="trackingNum" required class="input"
id="trackingNum">
           <button class="btn	btn-default	btn-lg	a	button7" id="boundary"
onclick="sendSMS()">Create Boundary</button>
       </div>
   </div>
</body>
```

```
</html>
```
#### **currentLocation.html**

```
<!DOCTYPE	html>
<html class="html">
    <head>
        <meta charset="utf-8">
        <meta name="viewport" content="initial-scale=1, maximum-scale=1, user-
scalable=no, width=device-width"/>
        <title>AniMap</title>
        <link rel="stylesheet" type="text/css" href="loginform.css">
        <link rel="stylesheet" type="text/css" href="/bootstrap-3.3.7-
dist/css/bootstrap.css">
        <link rel="stylesheet" type="text/css" href="bootstrap.css">
        <link href="https://fonts.googleapis.com/css?family=Rajdhani:300"
rel="stylesheet">
        <script src="https://code.jquery.com/jquery-3.0.0.js"></script>
        <script src="https://code.jquery.com/jquery-migrate-3.0.0.js"></script>
        		<meta name='viewport' content='initial-scale=1,maximum-scale=1,user-
scalable=no' />
        <script src='https://api.tiles.mapbox.com/mapbox-gl-js/v0.31.0/mapbox-
gl.js'></script>
        <link href='https://api.tiles.mapbox.com/mapbox-gl-js/v0.31.0/mapbox-
gl.css' rel='stylesheet' />
        <script type="text/javascript" src="backButton.js"></script>
        <script type="text/javascript" charset="utf-8" src="cordova.js"></script>
        <style>
        body { margin:0; padding:0; }
        #map { position:absolute; top:0; bottom:0; width:100%; }
        .mapboxgl-popup
        {
            max-width:	400px;
           font: 12px/20px 'Helvetica Neue', Arial, Helvetica, sans-serif;
        }
    </style>
    </head>
    <body class="body" onload="onLoad()">
        <div class="map" id ="map">
                <script>
                    var gps
=JSON.parse(window.localStorage.getItem("coordinates"));
                    var coordinate_array;
                    mapboxgl.accessToken =	
'pk.eyJ1IjoiZ2FybDk0IiwiYSI6ImNpeTVucXc5YzAwNG0ycW82MTFqeWl5bmQifQ.L3m2Ue3OOucOI3Xr
hwjUIQ';
                    var map = new mapboxgl.Map({
                        container: 'map', // container id
                        style: 'mapbox://styles/mapbox/satellite-v9', //stylesheet
location
                        center: [-6.934135900000001, 52.8365072], // starting
position longitude followed by latitude
                        zoom: 5 // starting zoom
                    });
                    map.on('load', function () {
                        var i = 0:
                        var outer loop = 0;var id_value =";
```

```
var details ="";
                         var id array =[];
                         while(outer_loop < gps.length)
                             {
                                 var separated coordinates =gps.splice(outer_loop,outer_loop+6);
                                 details = "Time: "+ separated coordinates[i+2] + "
Date: " + separated coordinates[i+3];
                                             id value =
separated_coordinates[i+4].toString();
                                              id array.push(id value);
                                             map.addLayer({
                                                  "id": id value,
                                                  "type": "symbol",
                                                  "source":
                                                      "type":	"geojson",
                                                      "data":	{
                                                          "type":	
"FeatureCollection",
                                                          "features":	[{
                                                              "type":	"Feature",
                                                              "geometry": {
                                                                  "type":	"Point",
                                                                  "cluster":true,
                                                                  "coordinates":	
[parseFloat(separated_coordinates[i]),parseFloat(separated_coordinates[i+1])]
                                                              },
                                                              "properties": {
                                                                  "description":	
details,
                                                                  "title":	
separated_coordinates[i+4],
                                                                  "icon":	"dog-park"
                                                          }]
                                                     }
                                                  },
                                                  "layout": {
                                                      "icon-image":	"{icon}-15",
                                                      "text-field":	"{title}",
                                                      "text-font":	["Open	Sans	
Semibold", "Arial Unicode MS Bold"],
                                                      "text-offset": [0, 0.6],
                                                      "text-anchor":	"top"
                                                  }
                                             });
                         for(var i =0; i < id array.length; i++)
                         {
                             map.on('click', function (e)
                                           		{
                                             var features =	
map.queryRenderedFeatures(e.point, { layers: id_array[i] });
                                             if (!features.length) {
                                                 return;
                                              }
```

```
var feature = features[0];
                                            // Populate the popup and set its
coordinates
                                            // based on the feature found.
                                            var popup = new mapboxgl.Popup()
                                                .setLngLat(feature.geometry.coordin
ates)
                                                .setHTML(feature.properties.descrip
tion)
                                                .addTo(map);
                                        });
                      }
                   });
                  window.localStorage.clear();
                </script>
       </div>
    </body>
</html>
```
#### **analyseLocation.html**

```
<!DOCTYPE	html>
<html class="html">
    <head>
        <meta charset="utf-8">
        <meta name="viewport" content="initial-scale=1, maximum-scale=1, user-
scalable=no, width=device-width"/>
        <title>AniMap</title>
        <link rel="stylesheet" type="text/css" href="loginform.css">
        <link rel="stylesheet" type="text/css" href="/bootstrap-3.3.7-
dist/css/bootstrap.css">
        <link rel="stylesheet" type="text/css" href="bootstrap.css">
        <link href="https://fonts.googleapis.com/css?family=Rajdhani:300"
rel="stylesheet">
        <script src="https://code.jquery.com/jquery-3.0.0.js"></script>
        <script src="https://code.jquery.com/jquery-migrate-3.0.0.js"></script>
        		<meta name='viewport' content='initial-scale=1,maximum-scale=1,user-
scalable=no' />
        <script src='https://api.tiles.mapbox.com/mapbox-gl-js/v0.31.0/mapbox-
gl.js'></script>
        <link href='https://api.tiles.mapbox.com/mapbox-gl-js/v0.31.0/mapbox-
gl.css' rel='stylesheet' />
        <script type="text/javascript" src="backButton.js"></script>
        <script type="text/javascript" charset="utf-8" src="cordova.js"></script>
        <style>
        body { margin: 0; padding: 0; }
        #map { position:absolute; top:0; bottom:0; width:100%; }
    </style>
    </head>
    <body class="body" onload="onLoad();">
        <div class="map" id ="map">
                <script>
                    var the_gps
=JSON.parse(window.localStorage.getItem("analyse_coordinates"));
                    var coordinate_array = Object.values(the_gps);
                    var temp start = coordinate array[0];
                    var start coordinates = Object.values(temp.start);var id_array =[];
                    mapboxgl.accessToken =	
'pk.eyJ1IjoiZ2FybDk0IiwiYSI6ImNpeTVucXc5YzAwNG0ycW82MTFqeWl5bmQifQ.L3m2Ue3OOucOI3Xr
hwjUIQ';
                    var map = new mapboxgl.Map({
                        container: 'map', // container id
                        style: 'mapbox://styles/mapbox/satellite-v9', //stylesheet
location
                        center: [start_coordinates[0], start_coordinates[1]], //
starting position longitude followed by latitude
                        zoom: 18 // starting zoom
                    });
                    map.on('load', function () {
                        var i = 0;
                        var ii = 0;
                        var animal ids=[];
```

```
var details ="";
                         var id value ="";
                         var id =0;
                         //GET	UNIQUE	ANIMAL	ID'S
                         for(i; i <coordinate array.length;i++){
                                 var temp_object = coordinate_array[i];var temp array = Object.values(temp object);
                                 if(temp_array.length == 5){
                                         if(\text{animal}ids.indexOf(\text{temp}array[4]) == -1| animal ids.length == \theta)
                                              {
                                                 animal ids.push(temp array[4]);
                                             }
                                     }
                             }
                         i = 0://reset value of i
                         var animal coordintes=[];
                         var animal data=[];
                         for(i;i<animal_ids.length;i++)
                             {
                                 //FOR EACH ANIMAL ID GET THE COORDINATES ASSOCIATED
WITH IT AND STORE IN AN ARRAY OF ARRAYS
                                 var animal = animal ids[i];
                                 ii = \theta;
                                 for(ii;ii<coordinate_array.length;ii++)
                                     {
                                         var temp_object = coordinate_array[ii];
                                         var temp_array =	
Object.values(temp_object);
                                         if(temp_array.length == 5 & temp_array[4]
                                                 animal_data.push([temp_array[0],tem
p_array[1],temp_array[2],temp_array[3],temp_array[4]]);
                                                 animal_coordintes.push([temp_array[
0],temp_array[1]]);
                                             }
                                     }
                                 id = parseInt(Math.floor((Math.random()) * 100000) +1)).toString();
                                                 map.addLayer({
                                                          "id": id,
                                                          "type":	"line",
                                                          "source": {
                                                              "type":	"geojson",
                                                              "data": {
                                                                  "type":	"Feature",
                                                                  "properties": {
                                                                  "geometry": {
```

```
"type":	
"LineString",
                                                                        "coordinates":a
nimal_coordintes
                                                                    }
                                                                }
                                                       },
                                                       "layout": {
                                                           "line-join":	"round",
                                                           "line-cap":	"round"
                                                       },
                                                       "paint":	{
                                                           "line-color":	"#500",
                                                           "line-width":	8
                                                   });
                             id = \theta;
                             for(i i=0; i i \land \text{animal_data.length}; i i++){
                                      var separated coordinates =Object.values(animal_data[ii])	
                                      id value = separated coordinates[4];
                                      console.log("id_value is: " + id_value);
                                      id_array.push(id_value);
                                      details = "Time: " + separated-coordinates[2] +"	" +	"Date:	" +	separated_coordinates[3]
                                      id = parseInt(Math.floor((Math.random())</b> *1000000 + 1).toString();
                                      map.addLayer({
                                                       "id": id,
                                                       "type":	"symbol",
                                                       "source":	{
                                                            "type":	"geojson",
                                                            "data":	{
                                                                "type":	
"FeatureCollection",
                                                                "features":	[{
                                                                    "type":	"Feature",
                                                                    "geometry": {
                                                                        "type":	
"Point",
                                                                        "cluster":true,
                                                                        "coordinates":	
[parseFloat(separated_coordinates[0]),parseFloat(separated_coordinates[1])]
                                                                    "properties": {
                                                                        "description":	
details,
                                                                        "title":	
id_value,
                                                                        "icon":	"dog-
park"
                                                                    }
                                                          }
                                                       },
                                                       "layout": {
                                                           "icon-image":	"{icon}-15",
                                                           "text-field":	"{title}",
```

```
"text-font":	["Open	Sans	
Semibold", "Arial Unicode MS Bold"],
                                                          "text-offset": [0, 0.6],
                                                          "text-anchor":	"top"
                                                      }
                                                  });
                                     id = \theta;
                                 }
                             animal_coordintes.length = 0;ii =\circ;
                         for(var i =0; i < id_array.length; i++)
                             {
                                 map.on('click', function (e)
                                               		{
                                                  var features =	
map.queryRenderedFeatures(e.point, { layers: id_array[i] });
                                                  if (!features.length) {
                                                     return;
                                                  }
                                                  var feature = features[0];
                                                  // Populate the popup and set its
coordinates
                                                  // based on the feature found.
                                                  var popup = new mapboxgl.Popup()
                                                      .setLngLat(feature.geometry.coo
rdinates)
                                                      .setHTML(feature.properties.des
cription)
                                                      .addTo(map);
                                              });
                             }
                });
                window.localStorage.clear(); 		
                </script>
        </div>
    </body>
</html>
```
#### **gpsConfiguration.html**

```
<!DOCTYPE	html>
<html class="html">
    <head>
        <meta charset="utf-8">
        <meta name="viewport" content="initial-scale=1, maximum-scale=1, user-
scalable=no, width=device-width"/>
        <title>AniMap</title>
        <link rel="stylesheet" type="text/css" href="loginform.css">
        <link rel="stylesheet" type="text/css" href="/bootstrap-3.3.7-
dist/css/bootstrap.css">
        <link rel="stylesheet" type="text/css" href="bootstrap.css">
        <link href="https://fonts.googleapis.com/css?family=Rajdhani:300"
rel="stylesheet">
        <script src="https://code.jquery.com/jquery-3.0.0.js"></script>
        <script src="https://code.jquery.com/jquery-migrate-3.0.0.js"></script>
        <script type="text/javascript" src="backButton.js"></script>
        <script type="text/javascript" charset="utf-8" src="cordova.js"></script>
        <script type="text/javascript" src="change_gps_config.js"></script>
        <script
src="https://maxcdn.bootstrapcdn.com/bootstrap/3.3.7/js/bootstrap.min.js"
integrity="sha384-Tc5IQib027qvyjSMfHjOMaLkfuWVxZxUPnCJA7l2mCWNIpG9mGCD8wGNIcPD7Txa"
crossorigin="anonymous"></script>
        <script src="bootbox.min.js"></script>
        <link rel="stylesheet" type="text/css" href="bootbox.min.js">
    </head>
    <body class="body" onload="load_data();">
        <script>
            onLoad();//listen for back button event
        </script>
        <h1 class="heading"><img src="Logo.png" class="logo"></h1>
        <div class="mainBody">
        <label class="labels" >Select	an	animal</label>
                <select type="choose" name =	"animal" required class="select"
id="animal">
                </select>
        chns
        <label class="labels">Times	Metric</label>
                <select type="choose" name =	"metric" required class="select"
id="metric">
                    <option value="seconds">Seconds</option>
                    <option value="minutes">Minutes</option>
                </select>
        chns
        <label class="labels">Intermittent	Retrieval	Times</label>
                <input type="number" name =	"time" required class="select"
id="time" placeholder ="5">
        <button class="btn	btn-default	btn-lg	a" id="updateGps"
onclick="change_gps()">Update Gps Configuration</button>
        </div>
    </body>
</html>
```
#### **cluster.html**

```
<!DOCTYPE	html>
<html class="html">
    <head>
        <meta charset="utf-8">
        <meta name="viewport" content="initial-scale=1, maximum-scale=1, user-
scalable=no, width=device-width">
        <title>AniMap</title>
        <link rel="stylesheet" type="text/css" href="loginform.css">
        <link rel="stylesheet" type="text/css" href="/bootstrap-3.3.7-
dist/css/bootstrap.css">
        <link rel="stylesheet" type="text/css" href="bootstrap.css">
        <link href="https://fonts.googleapis.com/css?family=Rajdhani:300"
rel="stylesheet">
        <script src="https://code.jquery.com/jquery-3.0.0.js"></script>
        <script type="text/javascript" src="cordova.js"></script>
        <script
src="https://maxcdn.bootstrapcdn.com/bootstrap/3.3.7/js/bootstrap.min.js"
integrity="sha384-Tc5IQib027qvyjSMfHjOMaLkfuWVxZxUPnCJA7l2mCWNIpG9mGCD8wGNIcPD7Txa"
crossorigin="anonymous"></script>
        <script src="bootbox.min.js"></script>
        <link rel="stylesheet" type="text/css" href="bootbox.min.js">
        <script type="text/javascript" src="get_cluster_details.js"></script>
    </head>
    <body class="body">
        <h1 class="heading"><img src="Logo.png" class="logo"></h1>
        <br>
        <div class="mainBody">
            <form id ="graph_form">
                <label class="labels">Cluster	Distances	(meters)</label>
                <select type="number" name ="eps" required class="input" id="eps">
                    <option value="5">5</option>
                    <option value="10">10</option>
                    <option value="15">15</option>
                    <option value="20">20</option>
                    <option value="25">25</option>
                    <option value="30">30</option>
                    <option value="35">35</option>
                    <option value="40">40</option>
                    <option value="45">45</option>
                    <option value="50">50</option> 		
                </select>
                <label class="labels">Number	of	Locations	per	Cluster</label>
                <select type="number" name ="num_loc" required class="input"
id="num_loc">
                    <option value="5">5</option>
                    <option value="10">10</option>
                    <option value="15">15</option>
                    <option value="20">20</option>
                    <option value="25">25</option>
                    <option value="30">30</option>
                    <option value="35">35</option>
                    <option value="40">40</option>
                    <option value="45">45</option>
                    <option value="50">50</option>
                </select>
```
<label class="labels">Select a Start Date</label>

```
<input type="date" name ="start_date" required class="input"
id="start_date">
               <label class="labels">Select	an	End	Date</label>
               <input type="date" name ="end_date" required class="input"
id="end_date">
               <button class="btn	btn-default	btn-lg	a" id="registerButton"
```

```
onclick=get_cluster_data()>Display	Cluster	Locations</button>
```

```
<button class="btn	btn-default	btn-lg	a" id="backButton"
onclick=back()>Back</button>
           </form>
       </div>
   </body>
</html>
```
#### **movement\_graph.html**

```
<!DOCTYPE	html>
<html class="html">
    <head>
        <meta charset="utf-8">
        <meta name="viewport" content="initial-scale=1, maximum-scale=1, user-
scalable=no, width=device-width">
        <title>AniMap</title>
        <link rel="stylesheet" type="text/css" href="loginform.css">
        <link rel="stylesheet" type="text/css" href="/bootstrap-3.3.7-
dist/css/bootstrap.css">
        <link rel="stylesheet" type="text/css" href="bootstrap.css">
        <link href="https://fonts.googleapis.com/css?family=Rajdhani:300"
rel="stylesheet">
        <script src="https://code.jquery.com/jquery-3.0.0.js"></script>
        <script type="text/javascript" src="cordova.js"></script>
        <script src="http://d3js.org/d3.v3.min.js"></script>
        <script type="text/javascript" src="backButton.js"></script>
        <meta name='viewport' content='initial-scale=1,maximum-scale=1,user-
scalable=no' />
        <script src='https://api.tiles.mapbox.com/mapbox-gl-js/v0.31.0/mapbox-
gl.js'></script>
        <link href='https://api.tiles.mapbox.com/mapbox-gl-js/v0.31.0/mapbox-
gl.css' rel='stylesheet' />
        <script
src="https://maxcdn.bootstrapcdn.com/bootstrap/3.3.7/js/bootstrap.min.js"
integrity="sha384-Tc5IQib027qvyjSMfHjOMaLkfuWVxZxUPnCJA7l2mCWNIpG9mGCD8wGNIcPD7Txa"
crossorigin="anonymous"></script>
        <script src="bootbox.min.js"></script>
        <link rel="stylesheet" type="text/css" href="bootbox.min.js">
        <style>
            body { margin:0; padding:0; }
            #map { position:absolute; top:0; bottom:0; width:100%; }
            .mapboxgl-popup
            {
                max-width: 400px;
                font: 12px/20px 'Helvetica Neue', Arial, Helvetica, sans-serif;
        </style>
    </head>
    <body class="body" onload="onLoad()">
        <div class="map" id ="map">
                <script>
                    var gps
=JSON.parse(window.localStorage.getItem("graph_Data"));
                    var coordinate_array = Object.values(gps);
                    if(coordinate_array.length \leftarrow 1){
                            bootbox.alert("No data available, try again
later", function()
                                {
                                    window.location.replace("home.html");
                                });
                    else
```

```
var id array=[];
                        var start = Object.values(coordinate array[0][0])mapboxgl.accessToken =	
'pk.eyJ1IjoiZ2FybDk0IiwiYSI6ImNpeTVucXc5YzAwNG0ycW82MTFqeWl5bmQifQ.L3m2Ue3OOucOI3Xr
hwjUIQ';
                                         var map = new mapboxgl.Map({
                                             container: 'map', // container id
                                             style:	
'mapbox://styles/mapbox/satellite-v9',	//stylesheet	location
                                             center: [start[0], start[1]], //
starting position longitude followed by latitude
                                             zoom: 10 // starting zoom
                                         });
                        map.on('load', function ()
                              		{
                                     for(var i = 0; i< coordinate array.length;i++)
                                             var separated coordinates =Object.values(coordinate_array[i]);
                                             if(separated coordinates != " ""){
                                                     var data =	
Object.values(separated coordinates)
                                                     var details =data[1];
                                                     var id value =
Object.values(details);
                                                     var animal description = 'Name:
' + id_value[0] + "\n";
                                                     animal_description =
animal_description + 'Animal Type: ' + id_value[1] + "\n";
                                                     animal_description =
animal description + 'Animal Breed: ' + id_value[2] + "\n";
                                                     animal\_description =animal_description + 'Animal Weight: ' + id_value[3] + "\n";
                                                     animal_description =
animal_description + 'Animal Breed: ' + id_value[4] + "\n";
                                                     animal_description =
animal_description + 'Animal Tracking Number: ' + id_value[5] + "\n";
                                                     id_array.push(id_value[0])
                                                     var id =	
parseInt(Math.floor((Math.random() * 1000000) + 1)).toString();
                                                     map.addLayer({
                                                         "id": id,
                                                         "type":	"symbol",
                                                         "source":	{
                                                              "type":	"geojson",
                                                             "data": {
                                                                 "type":	
"FeatureCollection",
                                                                 "features":	[{
                                                                      "type":	
"Feature",
                                                                      "geometry": {
```
"type": "Point", "cluster":t rue, "coordinate s": [parseFloat(data[0][0]),parseFloat(data[0][1])] }, "properties":{ .<br>"descripti on": animal description, "title": id\_value[0], "icon": "triangle" } }] } }, "layout": { "icon-image": "{icon}- 15", "text-field": "{title}", "text-font": ["Open Sans Semibold", "Arial Unicode MS Bold"], "text-offset": [0,  $0.6$ ], "text-anchor": "top" } }); } } for(var  $i =0; i < id_array.length; i++)$ { map.on('click', function (e) var features = map.queryRenderedFeatures(e.point, { layers: id\_array[i] }); if (!features.length) { return; } var feature = features $[0]$ ; // Populate the popup and set its coordinates // based on the feature found.  $var$  popup =  $new$  mapboxgl.Popup() .setLngLat(feature.geometry.coo rdinates) .setHTML(feature.properties.des cription) .addTo(map); }); } }); }

window.localStorage.clear(); </script> </div> </body> </html>

#### **select\_animal.html**

```
<!DOCTYPE	html>
<html class="html">
    <head>
        <meta charset="utf-8">
        <meta name="viewport" content="initial-scale=1, maximum-scale=1, user-
scalable=no, width=device-width">
        <title>AniMap</title>
        <link rel="stylesheet" type="text/css" href="loginform.css">
        <link rel="stylesheet" type="text/css" href="/bootstrap-3.3.7-
dist/css/bootstrap.css">
        <link rel="stylesheet" type="text/css" href="bootstrap.css">
        <link href="https://fonts.googleapis.com/css?family=Rajdhani:300"
rel="stylesheet">
        <script src="https://code.jquery.com/jquery-3.0.0.js"></script>
        <script type="text/javascript" src="cordova.js"></script>
        <script type="text/javascript" src="process_select.js"></script>
        <script type="text/javascript" src="animal_Paths.js"></script>
        <script
src="https://maxcdn.bootstrapcdn.com/bootstrap/3.3.7/js/bootstrap.min.js"
integrity="sha384-Tc5IQib027qvyjSMfHjOMaLkfuWVxZxUPnCJA7l2mCWNIpG9mGCD8wGNIcPD7Txa"
crossorigin="anonymous"></script>
        <script src="bootbox.min.js"></script>
        <link rel="stylesheet" type="text/css" href="bootbox.min.js">
    </head>
    <body class="body" onload="process_animal()">
        <h1 class="heading"><img src="Logo.png" class="logo"></h1>
        <br>
        <div class="mainBody">
            <form id ="select_form">
                <label class="labels">Select	Animal</label>
                <select type="choose" name =	"animal" required class="select"
id="animal" onchange="populate_select()">
                </select>
                <input type="hidden" name ="trackingNum" required class="input"
id="trackingNum">
                <label class="labels">Select	Another	Animal</label>
                <select type="choose" name =	"animalTwo" required class="select"
id="animalTwo" onchange="populate select()">
                </select>
                 		<input type="hidden" name ="trackingNumTwo" required class="input"
id="trackingNumTwo">
                <label class="labels">Select a Start Date</label>
                <input type="date" name =	"date" required class="select" id="date">
                <label class="labels">Select	an	End	Date</label>
                <input type="date" name =	"enddate" required class="select"
id="enddate">
```

```
<button class="btn	btn-default	btn-lg	a" id="registerButton"
onclick="animal_paths()">Submit </button>
```
<button class="btn btn-default btn-lg a" id="backButton" onclick=back()>Back</button> </form>

</div> </body> </html>

#### **update\_animal\_profile.html**

```
<!DOCTYPE	html>
<html class="html">
    <head>
        <meta charset="utf-8">
        <meta name="viewport" content="initial-scale=1, maximum-scale=1, user-
scalable=no, width=device-width">
        <title>AniMap</title>
        <link rel="stylesheet" type="text/css" href="loginform.css">
        <link rel="stylesheet" type="text/css" href="/bootstrap-3.3.7-
dist/css/bootstrap.css">
        <link rel="stylesheet" type="text/css" href="bootstrap.css">
        <link href="https://fonts.googleapis.com/css?family=Rajdhani:300"
rel="stylesheet">
       		<script src="https://code.jquery.com/jquery-3.0.0.js"></script>
        <script
src="https://maxcdn.bootstrapcdn.com/bootstrap/3.3.7/js/bootstrap.min.js"
integrity="sha384-Tc5IQib027qvyjSMfHjOMaLkfuWVxZxUPnCJA7l2mCWNIpG9mGCD8wGNIcPD7Txa"
crossorigin="anonymous"></script>
        <script src="bootbox.min.js"></script>
        <link rel="stylesheet" type="text/css" href="bootbox.min.js">
         		<script type="text/javascript" src="process_animal_update.js"></script>
        <script type="text/javascript" src="update_new_details.js"></script>
    </head>
    <body class="body" onload="process_animal();">
        <h1 class="heading"><img src="Logo.png" class="logo"></h1>
        <br>
        <div class="mainBody">
            <script type="text/javascript" src="cordova.js"></script>
            <form id="updateProfileForm" >
                <label class="labels">Update	Animal</label>
                <select type="choose" name =	"animal" required class="select"
id="animal" onchange="populate_fields()">
                </select>
                <label class="labels">Animal	ID</label>
                <input type="text" name =	"animalID" required class="input"
id="animalID">
                <label class="labels">Type</label>
                <select type="choose" name =	"animalType" required class="select"
id="animalType" placeholder ="---Select Animal Type---">
                <option value="cow">Cow</option>
                <option value="dog">Dog</option>
                <option value="horse">Horse</option>
                <option value="cat">Cat</option>
                <option value="sheep">Sheep</option>
                <option value="other">Other</option>
                </select>
                <label class="labels">Breed</label>
                <input type="text" name =	"animalBreed" required class="input"
id="animalBreed" placeholder="Angus">
                <label class="labels">Weight	(Kilograms)</label>
```
<input type="number" name = "animalWeight" required class="input" id="animalWeight" placeholder="50"> <label class="labels">Gender</label> <input type="text" name = "animalGender" required class="input" id="animalGender" pattern="[mfMF]{1}" placeholder="M or F"> <label class="labels">Trackers Sim Card Number)</label> <input type="number" name = "trackingNum" required class="input" id="trackingNum" placeholder="0851234567"> <input type="hidden" name ="oldTrackingId" required class="input" id="oldTrackingId"> <input type="hidden" name ="oldanimalIdentifier" required class="input" id="oldanimalIdentifier"> <button class="btn btn-default btn-lg a" id="registerButton" onclick=update\_details()>Update Animal</button> <button class="btn btn-default btn-lg a" id="backButton"

```
onclick=back()>Back</button>
            </form>
       </div>
   </body>
</html>
```
#### **JavaScript Code**

#### **animal\_Paths.js**

```
function animal paths()
    event.preventDefault();
        $. ajax({}url: "http://gProject.pythonanywhere.com/analyse_paths",
            type:	'POST',
            data: $('#select form') .serialize(),async: true})
            .done(function(response)	{
                var result = JSON.parse(response);
                console.log(result);
                if(result['status'])
                        if (result['status'] == 'No Animal Selected')
                             {
                                 bootbox.alert("Please Select An Animal", function()
                                     {
                                         window.location.replace("select animal.html
");
                                     })
                             }
                        if (result['status'] == 'Your session has timed out, please
log in again')
                             {
                                bootbox.alert("Your session has timed out, please
log in again", function()
                                     {
                                         window.location.replace("index.html");
                                     })
                             }
                        if (result['status'] == 'No Date Selected')
                             {
                                 bootbox.alert("No Date Selected. Please select a
date.", function()
                                     {
                                         window.location.replace("select animal.html
");
                                     })
                             }
                        if (result['status'] == 'Date order'){
                                 bootbox.alert("The end date cannot be before the
start date" function()
                                     {
                                         window.location.replace("select animal.html
");
                                     })
                             }
                         if (result['status'] == 'Same Dates')
                             {
                                bootbox.alert("The dates cannot be the
same", function()
                                     {
                                        window.location.replace("select_animal.html
");
```

```
}
                   }
                else
                {
                    process_path_data(response);
                    window.location.replace ("analyseLocation.html");
                }
       })
};
function back()
{
   window.location.replace ("home.html");
};
function process path data(location paths)
{
   window.localStorage.setItem("analyse_coordinates", location_paths);
}
```
#### **animalProfile.js**

```
function add animal()
    event.preventDefault()
        $. ajax({}url: "http://gProject.pythonanywhere.com/animalProfile",
            data: $('#profileForm') .serialize(),
            type:	'POST',
            async: false})
            .done(function(response)	{
                var result = JSON.parse(response);
                if (result["status"] == "ok")bootbox.alert("Animal profile added
successfully", function()
                             {
                                window.location.replace("home.html");
                             })
                if(result["status"] == "Animal id already exists")bootbox.alert("The animal id already exists please try
again",function()
                             {
                                window.location.replace ("addAnimalProfile.html");
                             })
                    }
                if(result["status"] == "Wrong gender")bootbox.alert("The animal gender can only be M or
F",function()
                             {
                                window.location.replace ("addAnimalProfile.html");
                            })
                if(result["status"] == "Empty fields")bootbox.alert("Please fill in all the fields", function()
                             {
                                window.location.replace ("addAnimalProfile.html");
                            })
                if(result["status"] == "logged out")bootbox.alert("You need to login", function()
                             {
                                window.location.replace ("index.html");
                            })
                if(result['status"] == "Session timed out, please log in again")bootbox.alert("You need to login", function()
                            {
                                window.location.replace ("index.html");
                            })
                    }
       })
}
```

```
function back()
    window.location.replace ("home.html");
};
```
# **backButton.js**

```
//Following code got from
http://docs.phonegap.com/en/4.0.0/cordova_events_events.md.html#backbutton
function onLoad() {
       document.addEventListener("deviceready", onDeviceReady, false);
    }
    // device APIs are available
    function onDeviceReady() {
        // Register the event listener
        document.addEventListener("backbutton", onBackKeyDown, false);
    }
    // Handle the back button
    function onBackKeyDown()	
    {
        window.location.replace("home.html");
    }
```
#### **change\_gps\_config.js**

```
function load data()
   var animal data =JSON.parse(window.localStorage.getItem("associated animals"));
    var animal_array = Object.values(animal_data);
   var parsed_array =[]
    for(var i =0; i \times animal array.length;i++)
        {
            var temp array = Object.values(animal array[i]);if(temp_array.length == 2){
                    if(pareed_array.indexOf(temp_array[0] == -1]parsed_array.length ==0))
                        {
                             parsed_array.push(temp_array[0]);
                }
        }
    //populate drop down list with animal names
    var select_tag = document.getElementById("animal");
   var option;
    option = document.createElement("option");
    option.text = "--Select an Animal--";
    select_tag.add(option);
    for(var i =0; i \times parsed array.length;i++)
        {	
            option = document.createElement("option");
            option.text = parsed array[i];
            select_tag.add(option);
        }
function change gps()
    //this function takes user input the sends a text to the NanoTracker
   var animal = document.getElementById("animal").value;
    if(animal == "--Select an Animal--"){
            bootbox.alert("Please select an animal", function()
                {
                    window.location.replace("gpsConfiguration.html");
                })
        }
   var metric = document.getElementById("metric").value;
    var time = parseInt(document.getElementById("time").value);
   var phone number;
    if(typeof(time) != "number" & Number.isInteger(time) == false)
        {
            bootbox.alert("You must enter an integer value", function()
                {
                    window.location.replace("gpsConfiguration.html");
                })
        }
```

```
if(metric != "seconds"){
           time = time * 60;
        }
   var animal data =JSON.parse(window.localStorage.getItem("associated animals"));
   var animal_array = Object.values(animal_data);
   var parsed_array =[]
   for(var i =0; i \times animal_array.length;i++)
       {
           var temp array = Object.values(animal array[i]);if(temp array.length == 2){
                   if(temp_array[0] == animal){
                            phone\_number = temp\_array[1];}
               }
       }
   var message ="interval:"
   message = message + time + ',
   //https://github.com/cordova-sms/cordova-sms-plugin
   var success = function () { alert('Message sent successfully'); };
   var error = function (e) { alert('Message Failed:' + e); };
   SMS.sendSMS(phone_number, message, success, error);
   window.location.replace("home.html");
```
### **changePassword.js**

```
function changePass()
   event.preventDefault();
   console.log("In changePass");
        $.ajax({}url: "http://gProject.pythonanywhere.com/changePassword",
            data: $('#changePasswordForm').serialize(),
            type:	'POST',
            async: false})
            .done(function(response)	{
                console.log(response);
                var result = JSON.parse(response);
                var updated = "updated";
                var noExistance = "Username does not exist";
                var empty = "Empty fields";
                var oldPassCorrect = "Old password is incorrect";
                var newPassMatch = "The new passwords do not match";
                if (result["status"] == updated){
                    bootbox.alert("Your details have been updated", function()
                        {
                            window.location.replace("home.html");
                }	
                else if(result["status"] == noExistance){
                    bootbox.alert("The user name does not exist" function()
                        {
                            window.location.replace ("changePassword.html");
                }
                else if(result["status"] == empty){
                    bootbox.alert("Please fill in all the fields", function()
                        {
                            window.location.replace ("changePassword.html");
                }
                else if(result["status"] == oldPassCorrect)
                {
                    bootbox.alert("The current password is incorrect", function()
                        {
                            window.location.replace ("changePassword.html");
                }
                else if(result["status"] == newPassMatch)
                {
                    bootbox.alert("The new passwords do not match", function()
                        {
                            window.location.replace ("changePassword.html");
                }
       })
```
};

```
function back()
    window.location.replace ("index.html");
};
```
### **currentLocation.js**

```
function animal location()
   event.preventDefault();
        $. ajax({}url: "http://gProject.pythonanywhere.com/currentLocation",
            type:	'POST',
            data: $('#select_form').serialize(),
            async: true})
            .done(function(response)	{
                console.log(response);
                var result = JSON.parse(response);
                if (result["status"] == "Not logged In")bootbox.alert("Session timeout. Please Login.", function()
                            {
                                window.location.replace("index.html");
                            })	
                else
                        process_data(result)
                        window.location.replace ("currentLocation.html");
                    }
       })
};
function back()
   window.location.replace ("home.html");
};
function process data(location data)
   window.localStorage.setItem("coordinates", JSON.stringify(location_data));
```
## **delete\_animal.js**

```
function process animal delete()
    var animal data = JSON.parse(window.localStorage.getItem("delete_animals"));
   var animal_array = Object.values(animal_data);
   var parsed_array =[];
    for(var i =0; i \times animal_array.length;i++)
        {
            var temp array = Object.values(animal array[i]);if(temp_array.length == 6){
                    if(pareed array.indexOf(temp array[0] == -1)parsed_array.length ==0))
                             parsed_array.push(temp_array[0]);
                }
        }
   //populate drop down list with animal names
   var select_tag = document.getElementById("animal");
   var option;
    option = document.createElement("option");
    option.text = "--Select an Animal--";
    select_tag.add(option);
    for(var i =0; i \times parsed_array.length;i++)
        {	
            option = document.createElement("option");
            option.text = parsed array[i];
            select_tag.add(option);
        }
function populate_fields()
    //populate hidden input fields with the selected animals tracking id
   var animal_data = JSON.parse(window.localStorage.getItem("delete_animals"));
   var animal array = Object.values(animal data);
   var choice = document.getElementById("animal").value;
   var parsed array = \lceilfor(var i =0; i \times animal array.length;i++)
            var temp_array = Object.values(animal\_array[i]);if(temp array.length == 6){
                    if(temp_array[0] == choice)
                        {
                            $("#trackingNum").val(temp_array[5]); 		
                }
        }
   window.localStorage.clear();
function back()
   window.location.replace("home.html");
```
## **get\_cluster\_details.js**

```
function get cluster data()
    event.preventDefault();
    $. ajax({}url: "http://gProject.pythonanywhere.com/get_cluster_data",
            data: $( '#graph_form').serialize(),
            type:	'POST',
            async: false})
            .done(function(response)	{
                console.log(response);
                var result = JSON.parse(response);
                if(result['status'])
                        if (result["status"] == "Your session has timed out, please
log in again")
                             {
                                bootbox.alert("Your session has timed out, please
log in again" function()
                                     {
                                         window.location.replace("index.html");
                                    })
                             }
                        if (result["status"] == "Empty Fields"){
                                 bootbox.alert("Please select an animal", function()
                                     {	
                                         window.location.replace("cluster.html");
                                     })
                             }
                        if (result['status'] == 'Date order'){
                                 bootbox.alert("The end date cannot be before the
start date", function()
                                     {
                                         window.location.replace("cluster.html");
                                     })
                             }
                        if (result['status'] == 'Same Dates'){
                                 bootbox.alert("The dates cannot be the
same", function()
                                     {
                                         window.location.replace("cluster.html");
                                    })
                            }
                else
                {
                    window.localStorage.setItem('graph_Data',JSON.stringify(result)
);
                    window.location.replace("movement graph.html");
                }
        })
}
```

```
function back()
{
    event.preventDefault();
    window.location.replace("home.html");
}
```
# **get\_delete\_details.js**

```
function delete details()
    event.preventDefault();
        $. ajax({}url: "http://gProject.pythonanywhere.com/update_animals",
            type:	'GET',
            async: false})
            .done(function(response)	{
                console.log(response);
                var result = JSON.parse(response);
                if(result['status'])
                        if (result["status"] == "Your session has timed out, please
log in again")
                             {
                                bootbox.alert("Your session has timed out, please
log in again", function()
                                     {
                                         window.location.replace("index.html");
                                     })
                            }	
                        if(result["status"] == "No animals"){
                                bootbox.alert("No animals associated with your
account", function()
                                     {
                                        window.location.replace("addAnimalProfile.h
tml");
                                    })
                            }
                else
                        window.localStorage.setItem("delete_animals",
JSON.stringify(result));
                        window.location.replace("delete_animal.html");
        })
}
```
# **logout.js**

```
function logout user()
        $. ajax({}url: "http://gProject.pythonanywhere.com/logout",
            type:	'GET',
            async: false})
            .done(function(response)	{
                console.log(response);
                var result = JSON.parse(response);
                if (result["status"] == "You have logged out successfully")
                {
                    bootbox.alert("You have logged out successfully", function()
                        {
                            window.location.replace("index.html");
                }	
                else if (result["status"] == "Logout failed"){
                    bootbox.alert("Logout failed please try again", function()
                        {
                            window.location.replace ("home.html");
                }
       }) 		
};
```
### **populate\_animal.js**

```
function populate()
   var animal_data = JSON.parse(window.localStorage.getItem("boundary_animals"));
   var animal_array = Object.values(animal_data);
   var parsed_array =[]
    for(var i =0; i \times animal_array.length;i++)
        {
            var temp_array = Object.values(animal_array[i]);
            if(temp_array.length == 6){
                    if(parsed\_array.indexOf(temp\_array[0] == -1)parsed_array.length ==0))
                             		parsed_array.push(temp_array[0]);
                }
        }
   var select_tag = document.getElementById("animal");
   var option = document.createElement("option");
    option.text = "--Select an Animal--";
    select_tag.add(option);
    for(var i =0; i \times parsed array.length;i++)
        {	
            option = document.createElement("option");
            option.text = parsed_array[i];select_tag.add(option);
        }
function populate_fields()
   var animal data =JSON.parse(window.localStorage.getItem("boundary_animals"));
   var animal array = Object.values(animal data);
   var choice = document.getElementById("animal").value;
   var parsed_array =[]
    for(var i =0; i \times animal array.length;i++)
        {
            var temp array = Object.values(animal array[i]);if(temp array.length == 6){
                    if(temp_array[0] == choice)
                        {
                            $("#trackingNum").val(temp_array[5]);
                            console.log(temp_array[5]);
                        }
                }
        }
function sendSMS()
   var animal = document.getElementById("animal").value;
```

```
if(animal == "--Select an Animal--"){
            bootbox.alert("Please select an animal", function()
                {
                    window.location.replace("create_boundary.html");
        }
    var distance = document.getElementById("distance").value;
   var phone number = document.getElementById("trackingNum").value;
    if(distance == ""){
            bootbox.alert("Please select a distance", function()
                {
                    window.location.replace("create_boundary.html");
                })
        }
    var longitude = document.getElementById("longitude").value;
   var latitude = document.getElementById("latitude").value;
    if(longitude == " " | | latitude == ""){
            bootbox.alert("Please select a point on the map" function()
                {
                    window.location.replace("create_boundary.html");
                })
   var message ="distance:";
   message = message + distance.toString() + " " + longitude.toString() + " " +
latitude.toString() + ",";
   https://github.com/cordova-sms/cordova-sms-plugin
   var success = function () { alert('Message sent successfully'); };
   var error = function (e) { alert('Message Failed:' + e); };
    SMS.sendSMS(phone_number, message, success, error);
   window.localStorage.clear();
   window.location.replace("home.html");
}
function back()
   window.location.replace("home.html");
```
# **populate\_details.js**

```
function populate animals()
    event.preventDefault();
        $. ajax({}url: "http://gProject.pythonanywhere.com/get_animal_data",
            type:	'GET',
            async: false})
            .done(function(response)	{
                console.log(response);
                var result = JSON.parse(response);
                if(result['status'])
                        if (result["status"] == "Your session has timed out, please
log in again")
                             {
                                bootbox.alert("Your session has timed out, please
log in again", function()
                                     {
                                         window.location.replace("index.html");
                                     })
                            }	
                        if(result["status"] == "No animals"){
                                bootbox.alert("No animals associated with your
account", function()
                                     {
                                        window.location.replace("addAnimalProfile.h
tml");
                                    })
                            }
                else
                        window.localStorage.setItem("animals",
JSON.stringify(result));
                        window.location.replace("myprofile.html");
        })
}
```
### **process\_animal\_update.js**

```
function process animal()
   var animal data =JSON.parse(window.localStorage.getItem("associated_animals_update"));
   var animal_array = Object.values(animal_data);
   var parsed_array =[]
    for(var i =0; i \times animal_array.length;i++)
        {
            var temp array = Object.values(animal array[i]);if(temp_array.length == 6){
                    if(pareed array.indexOf(temp array[0] == -1)parsed_array.length ==0))
                        {
                             parsed_array.push(temp_array[0]);
                }
        }
   var select_tag = document.getElementById("animal");
   var option;
    option = document.createElement("option");
    option.text = "--Select an Animal--";
    select_tag.add(option);
    for(var i =0; i \times parsed_array.length;i++)
        {	
            option = document.createElement("option");
            option.text = parsed array[i];
            select_tag.add(option);
        }
function populate_fields()
   var animal data =JSON.parse(window.localStorage.getItem("associated_animals_update"));
   var animal array = Object.values(animal data);
   var choice = document.getElementById("animal").value;
    var parsed array = \lceil \rceilfor(var i =0; i \times animal array.length;i++)
            var temp_array = Object.values(animal\_array[i]);if(temp_array.length == 6){
                    if(temp_array[0] == choice)
                            $("#animalID").val(temp_array[0]);
                            $("#animalType").val(temp_array[1]);
                            $("#animalBreed").val(temp_array[2]);
                            $("#animalWeight").val(temp_array[3]);
                            $("#animalGender").val(temp_array[4]);
                            $("#trackingNum").val(temp_array[5]);
                            $("#oldTrackingId").val(temp_array[5]);
                            $("#oldanimalIdentifier").val(temp_array[0]);
```

```
}
        }
function back()
    window.location.replace("home.html");
```
#### **process\_animals.js**

```
function process animal()
   var animal data = JSON.parse(window.localStorage.getItem("animals"));
   var animal_array = Object.values(animal_data);
   var parsed_array =[];
    for(var i =0; i \times animal_array.length;i++)
        {
            var temp array = Object.values(animal array[i]);if(temp_array.length == 8){
                    if(pareed_array.indexOf(temp_array[1] == -1)parsed_array.length ==0))
                             parsed_array.push(temp_array[1]);
                }
        }
   var select_tag = document.getElementById("animal");
   var option;
    option = document.createElement("option");
    option.text = "--Select an Animal--";
    select_tag.add(option);
    for(var i =0; i < parsed_array.length;i++){	
            option = document.createElement("option");
            option.text = parsed array[i];
            select_tag.add(option);
        }
function populate_select()
   var animal_data = JSON.parse(window.localStorage.getItem("animals"));
   var animal array = Object.values(animal data);
   var choice = document.getElementById("animal").value;
   var parsed_array =[]
    for(var i =0; i \times animal array.length;i++)
        {
            var temp array = Object.values(animal array[i]);if(temp_array.length == 8){
                    if(temp_array[1] == choice){
                            $("#trackingNum").val(temp_array[7]); 		
                }
        }
function back()
   window.location.replace("home.html");
```
### **process\_delete.js**

```
function remove animal()
    event.preventDefault();
    $. ajax({}url: "http://gProject.pythonanywhere.com/delete_details",
            data: $('#delete_form').serialize(),
            type:	'POST',
            async: false})
            .done(function(response)	{
                console.log(response);
                var result = JSON.parse(response);
                if(result['status'])
                        if (result["status"] == "Your session has timed out, please
log in again")
                             {
                                bootbox.alert("Your session has timed out, please
log in again", function()
                                     {
                                         window.location.replace("index.html");
                                     })
                             }
                        if (result["status"] == "Animal profile deleted
successfully")	
                             {
                                bootbox.alert("Animal profile deleted
successfully", function()
                                     {
                                         window.location.replace("home.html");
                                     })
                             }	
                         if (result["status"] == "Empty fields")
                            {
                                 bootbox.alert("Please select an animal", function()
                                     {
                                         window.location.replace("delete_animal.html
");
                                     })
                            }
                    }
        })
}
```
#### **process\_select.js**

```
function process animal()
    var animal data = JSON.parse(window.localStorage.getItem("select animals"));
   var animal_array = Object.values(animal_data);
   var parsed_array =[];
    for(var i =0; i \times animal_array.length;i++)
        {
            var temp array = Object.values(animal array[i]);if(temp_array.length == 6){
                    if(pareed array.indexOf(temp array[0] == -1)parsed_array.length ==0))
                        {
                             parsed_array.push(temp_array[0]);
                }
        }
   var select_tag = document.getElementById("animal");
   var option;
    option = document.createElement("option");
    option.text = "--Select an Animal--";
    select_tag.add(option);
    for(var i =0; i \times parsed_array.length;i++)
       {	
            option = document.createElement("option");
            option.text = parsed array[i];
            select_tag.add(option);
        }
   var select_tag = document.getElementById("animalTwo");
   var option;
   option = document.createElement("option");
   option.text = "--Select an Animal--";
    select_tag.add(option);
    for(var i =0; i \times parsed array.length;i++)
        {	
            option = document.createElement("option");
            option.text = parsed array[i];
            select_tag.add(option);
        }
function populate select()
   var animal data = JSON.parse(window.localStorage.getItem("select animals"));
   var animal_array = Object.values(animal_data);
   var choice = document.getElementById("animal").value;
   var parsed_array =[]
    for(var i =0; i \lt animal_array.length;i++)
        {
            var temp_array = Object.values(animal_array[i]);
            if(temp_array.length == 6)
```

```
{
                    if(temp_array[0] == choice){
                            $("#trackingNum").val(temp_array[5]); 		
                        }
                }
        }
    var choice = document.getElementById("animalTwo").value;
    var parsed_array =[]
    for(var i =0; i < animal_array.length;i++)
        {
            var temp_array = Object.values(animal_array[i]);
            if(temp_array.length == 6){
                    if(temp_array[0] == choice){
                            $("#trackingNumTwo").val(temp_array[5]); 		
                        }
               }
        }
}
function back()
   window.location.replace("home.html");
}
```
## **registerTwo.js**

```
function register()
    event.preventDefault();
        $.ajax({
            url: "http://gProject.pythonanywhere.com/register",
            data: $(\text{'\#registerForm'}).serialize(),
            type:	'POST',
            async: false})
            .done(function(response)	{
                console.log(response);
                var result = JSON.parse(response);
                if (result["status"] == "ok"){
                    bootbox.alert("Registration successful" function()
                         {
                            window.location.replace("home.html");
                }
                else if(result["status"] == "Passwords incorrect")
                        bootbox.alert("The passwords do not match please try
again", function()
                             {
                                 window.location.replace ("register.html");
                             })
                else if(result["status"] == "Usename already exists"){
                    bootbox.alert("The user name already exists please try
again" function()
                            window.location.replace ("register.html");
                }
                else if(result["status"] == "Empty fields"){
                    bootbox.alert("Please fill in all the fields", function()
                         {
                            window.location.replace ("register.html");
            else if(result["status"] == "You are already logged in as another
user")
                {
                    bootbox.alert("You are already logged in as another
user", function()
                         {
                            window.location.replace ("index.html");
        })
};
function back()
    window.location.replace ("index.html");
};
```
## **select\_animal\_boundary.js**

```
function get animal()
    event.preventDefault();
        $. ajax({}url: "http://gProject.pythonanywhere.com/update_animals",
            type:	'GET',
            async:	false})
            .done(function(response)	{
                var result = JSON.parse(response);
                if(result['status'])
                        if (result["status"] == "Your session has timed out, please
log in again")
                             {
                                bootbox.alert("Your session has timed out, please
log in again", function()
                                     {
                                         window.location.replace("index.html");
                                     })
                             }	
                        if(resuffix" status"] == "No animals"){
                                 bootbox.alert("No animals associated with your
account", function()
                                     {
                                         window.location.replace("addAnimalProfile.h
tml");
                                    })
                             }
                else
                        window.localStorage.setItem("boundary_animals",
JSON.stringify(result));
                        window.location.replace("create_boundary.html");
        })
}
```
# **select\_animals.js**

```
function get animal data()
    event.preventDefault();
        $. ajax({}url: "http://gProject.pythonanywhere.com/update_animals",
            type:	'GET',
            async: false})
            .done(function(response)	{
                var result = JSON.parse(response);
                if(result['status'])
                        if (result["status"] == "Your session has timed out, please
log in again")
                             {
                                bootbox.alert("Your session has timed out, please
log in again", function()
                                     {
                                        window.location.replace("index.html");
                                     })
                        if(result["status"] == "No animals"){
                                bootbox.alert("No animals associated with your
account", function()
                                     {
                                         window.location.replace("addAnimalProfile.h
tml");
                                    })
                            }
                else
                        window.localStorage.setItem("select_animals",
JSON.stringify(result));
                        window.location.replace("select_animal.html");
        })
}
```
### **storage.js**

```
function clear storage()
   window.localStorage.clear();
```
# **update\_animal.js**

```
function get_animals()
    event.preventDefault();
        $. ajax({}url: "http://gProject.pythonanywhere.com/update_animals",
            type:	'GET',
            async: false})
            .done(function(response)	{
                var result = JSON.parse(response);
                if(result['status'])
                        if (result["status"] == "Your session has timed out, please
log in again")
                             {
                                bootbox.alert("Your session has timed out, please
log in again", function()
                                     {
                                        window.location.replace("index.html");
                                     })
                            }	
                        if(result["status"] == "No animals"){
                                bootbox.alert("You need to add an animal to your
account to configure the gps", function()
                                     {
                                         window.location.replace("addAnimalProfile.h
tml");
                                     })
                             }
                else
                        window.localStorage.setItem("associated_animals_update",
JSON.stringify(result));
                        window.location.replace("update_animal_profile.html");
        })
}
```
# **update\_gps.js**

```
function update gps()
        event.preventDefault();
        $. ajax({}url: "http://gProject.pythonanywhere.com/update_gps",
            type:	'GET',
            async: false})
            .done(function(response)	{
                console.log(response);
                var result = JSON.parse(response);
                if(result['status'])
                        if (result["status"] == "Your session has timed out, please
log in again")
                             {
                                bootbox.alert("Your session has timed out, please
log in again", function()
                                     {
                                        window.location.replace("index.html");
                                     })
                            }	
                        if(result["status"] == "No animals"){
                                bootbox.alert("You need to add an animal to your
account to configure the gps", function()
                                     {
                                        window.location.replace("addAnimalProfile.h
tml");
                                    })
                             }
                else
                        window.localStorage.setItem("associated_animals",
JSON.stringify(result));
                        window.location.replace("gpsConfiguration.html");
                    }
```
}) }

### **update\_new\_details.js**

```
function update details()
        $.ajax({
            url: "http://gProject.pythonanywhere.com/update_animals_details",
            data: $('#updateProfileForm').serialize(),
            type:	'POST',
            async: false})
            .done(function(response)	{
                console.log(response);
                var result = JSON.parse(response);
                if(result['status'])
                        if (result["status"] == "Your session has timed out, please
log in again")
                             {
                                 bootbox.alert("Your session has timed out, please
log in again", function()
                                     {
                                         window.location.replace("index.html");
                                     })
                             }
                        if (result["status"] == "Update Successfully"){
                                 bootbox.alert("Animal details updated
successfully", function()
                                     {
                                         window.location.replace("home.html");
                                     })
                             }	
                         if (result["status"] == "Wrong gender")
                             {
                                 bootbox.alert("Animal gender must be M or
F",function()
                                     {
                                         window.location.replace("update_animal_prof
ile.html");
                                     })
                             }	
                        if (result["status"] == "Empty fields"){
                                 bootbox.alert("Please fill in all the
fields", function()
                                     {
                                         window.location.replace("update_animal_prof
ile.html");
                                     })
                             }
                        if (result["status"] == "Tracking number already in use"){
                                 bootbox.alert("Tracking number already in
use.",function()
                                     {
                                         window.location.replace("update_animal_prof
ile.html");
                                    })
                             }
```
62

if (result["status"] == "Animal ID associated with another animal") { bootbox.alert("Animal ID associated with another  $animal", function()$ { window.location.replace("update\_animal\_prof ile.html"); }) } }) }

## **userlogin.js**

```
function userlogFunction()
    event.preventDefault();
         $.ajax({
             url: "http://gProject.pythonanywhere.com/userlogin",
             data: $('#loginForm').serialize(),
             type:	'POST',
             async: false})
              .done(function(response)	{
                  console.log(response);
                  var result = JSON.parse(response);
                  var loggedIn = "successful";
                  var wrongPass = "Incorrect Password";
                  var empty = "Empty fields";
                  var wrongUserName = "Incorrect user name";
                  var newPassMatch = "The new passwords do not match";
                  if (result["status"] == loggedIn){
                      bootbox.alert("Login successful", function()
                           {
                               window.location.replace("home.html");
                  else if(result["status"] == wrongPass)
                  {
                       bootbox.alert("The password is incorrect", function()
                           {
                                window.location.replace ("Login.html");
                  }
                  else if(result["status"] == empty){
                       bootbox.alert("Please fill in all the fields", function()
                           {
                               window.location.replace ("Login.html");
                  else if(result["status"] == wrongUserName){
                      bootbox.alert("The user name is incorrect", function()
                           \{ and \{ and \{ and \{ \} and \{ \} and \{ \} and \{ \} and \{ \} and \{ \} and \{ \} and \{ \} and \{ \} and \{ \} and \{ \} and \{ \} and \{ \} and \{ \} an
                               window.location.replace ("Login.html");
                  } 		
         })
};
function back()
    window.location.replace ("index.html");
```
# **Python Code**

### **analyse\_paths.py**

```
from flask import json
from datetime import datetime
from connector import create_connection
def analyse(animal_identifier, tracking_number, second_animal_identifier,
second tracking number, start date, end date)
   if animal_identifier == '--select an animal--' or second_animal_identifier ==
'--select an animal--':
        return json.dumps({'status': 'No Animal Selected'})
    if start date == "' or end date == "':
        return ison.dumps({'status': 'No Date Selected'})
    if start date == end date:
        return json.dumps({'status': 'Same Dates'})
    if start date > end date:
        return json.dumps({'status': 'Date order'})
    locations = get_current_location(tracking_number, second_tracking_number,
start date, end date)
    coordinates=	[]
    temp\_list = []for items in locations:
        for elements in items:
           temp_list.append(str(elements))
        coordinates.append(temp_list)
        coordinates.append(' ')
        temp list = []
   return json.dumps(coordinates)
def get current location(tracking number, second tracking number,
start_date,end_date):
   cnx2 = create\_connection()curson = cnx2. curson()query = ("Select
currentCoordinates.longitude,currentCoordinates.latitude,currentCoordinates.time,cu
rrentCoordinates.date,Animal.animalIdentifier from currentCoordinates INNER JOIN
Animal ON currentCoordinates.trackingID=Animal.trackingID where
currentCoordinates.trackingID	=	%s	and	currentCoordinates.trackingID	=	%s and	
currentCoordinates.date >= %s and currentCoordinates.date < %s")
    cursor.execute(query, (tracking_number, second_tracking_number,
str(start_date), str(end_date)))
   result = cursor.fetchall()cursor.close()
   cnx2.close()
   return result
```
#### **animalProfile.py**

```
from flask import json
from connector import create connection
def add_animal(animal_identifier, animal_type, animal_breed, animal_weight,
animal_gender, tracking_number, owner):
    \bf{if} animal_identifier == '' or animal_type == '' or animal_breed == '' or
animal_weight == '' or animal_gender == '' or tracking_number == '':
            Result = json.dumps({"status": "Empty fields"})
            return Result
    else:
        if animal_gender != 'M' and animal_gender != 'F' and animal_gender != 'm'
and animal gender != 'f':
            overall result = json.dumps({"status": "Wrong gender"})return overall result
        exists = check animal existance(animal identifier)
        if len(exists) \leq 1:
            ids = get\_current\_animal_id()update_animal_profile(animal_identifier,	animal_type,	animal_breed,	
animal_weight, animal_gender, owner, tracking_number)
            overall\_result = json.dumps({"status": "ok"})return overall result
        else:
            overall result = json.dumps({"status": "Animal id already exists"})
            return overall result
def get current animal id():
    cnx2	=	create_connection()
    curson = cnx2. curson()query = ("SELECT MAX(id) from Animal")
    cursor.execute(query)
    the id = cursor.fetchone()result = the id[0]cursor.close()
    cnx2.close()
    return result
def update_animal_profile(animal_identifier, animal_type, animal_breed,
animal_weight, animal_gender, owner, tracking_number):
    cnx2 = create\_connection()curson = cnx2. curson()query = ("Insert into Animal (animalIdentifier , typeAnimal, breedAnimal,
weightAnimal,genderAnimal,ownerID,trackingID) values(BINARY %s, BINARY %s, BINARY
%s,	%s,	BINARY	%s,	BINARY	%s,	%s)")
    cursor.execute(query, (animal_identifier, animal_type, animal_breed,
animal_weight, animal_gender, owner, tracking_number))
    cnx2.commit()
    cursor.close()
    cnx2.close()
def check_animal_existance(animal_identifier):
    cnx2	=	create_connection()
    curson = cnx2. curson()query = ("Select * from Animal where animalIdentifier = BINARY %s")
```

```
cursor.execute(query, (animal_identifier, ))
result = cursor.fetchall()
cursor.close()
cnx2.close()
return result
```
#### **changePassword.py**

```
from flask import json
from connector import create connection
def change_password(user, password, confirmed_password, old_password):
    exists = check existence(user)if len(exists) >= 1:
        temp = exists[0]data = temp[2]if old password == data:
            user_id = get_user_id(user)else:
            overall_result = json.dumps({"status": "Old password is incorrect"})
            return overall result
        if password == confirmed password:
            update_user(str(user), str(password), user_id)
            overall_result = json.dumps({"status": "updated"})return overall result
        else:
            overall_result = json.dumps({"status": "The new passwords do not
match"})
            return overall result
   else:
        overall_result = json.dumps({"status": "Username does not exist"})
       return overall result
def get user id(user):
    cnx2	=	create_connection()
    curson = cnx2. curson()query = ("SELECT id from Register where registerUserName = BINARY %s")cursor.execute(query, (user,))
    the id = cursor.fetchone()result = the id[0]
   cursor.close()
   cnx2.close()
   return result
def update_user(user, password, user_id):
    cnx2	=	create_connection()
    curson = cnx2. curson()query = ("Update Register set registerUserName = BINARY %s,
registerUserPassword = BINARY %s where id = %s")
   cursor.execute(query, (user, password, user_id))
   cnx2.commit()
   cursor.close()
    cnx2.close()
def check existance(user):
   cnx2	=	create_connection()
    curson = cnx2.curson()query = ("Select * from Register where registerUserName = BINARY %s")
    cursor.execute(query, (user,))
   result = cursor.fetchall()
   cursor.close()
```
cnx2.close() return result

#### **cluster\_data.py**

```
from flask import json
from connector import create connection
import numpy as np
from sklearn.cluster import DBSCAN
from collections import defaultdict
def cluster(distance, num_locations, date, end_date, user):
    coordinate data = [ ]cluster_data = []animal_ids	=	get_associated_animals(user)
    for animal in animal ids:
        #http://geoffboeing.com/2014/08/clustering-to-reduce-spatial-data-set-
size/ 		
        if distance == " or num locations == " or date == " or end date == ":
            overall_result = {"status": "Empty Fields"}
            return overall result
        if animal[0] != ':
            data = getjcoordinates(animal[0], date,end_date)
        if date == end date:
            return {'status': 'Same Dates'}
        if date \gt end date:
            return {'status': 'Date order'}
        if len(data) \leq 1:
            overall_result = {"status": "No Data"}
            return overall result
        kms_per_radian = 6371.0088
        value = float(distance)/1000eps	=	value/kms_per_radian
        coordinates = []temp_data = []for elements in data:
            for items in elements:
               temp data.append(float(items))
            coordinates.append(temp_data)
            temp data = [ ]coords = np.max(cordinates)#min samples =1 means every point get assigned to a cluster or becomes a
cluster	itself
       #ball tree algorithm hyper spheres multidimensional each point belongs to
one sphere only
        #ball tree partition data into nested spheres, more costly than kd tree
more efficient multidimensional
       db = DBSCAN(eps, min_samples=int(num_locations), algorithm='ball_tree',
metric='haversine').fit(np.radians(coords))
       #kmeans requires you to specify the number of clusters in advance which
dbscan doesnt it uses eps and min samples
       cluster labels = db. labels
```
#core samples: A point is a core point if it has more than a specified number of points (MinPts) within Eps-These are points that are at the interior of a cluster.

```
temp = []for i, element in enumerate(cluster labels):
            coordinate = data[i]temp.append((str(element), [coordinate[0], coordinate[1]]))
        d = defaultdict(list)
        for k, v in temp:
            d[k].append(v)
        animal_info = get_animal_infoanimal_data = []for the animal in animal info:
            for info in the animal:
                animal data.append(info)
        for k in d.keys():
            if k := ' -1':
                coordinate data.append(d[k][0])
                coordinate data.append(animal data)
                cluster data.append(coordinate data)
                cluster data.append(' ')
                coordinate_data = []return cluster_data
def get coordinates(tracking id, date, end date):
    cnx2	=	create_connection()
    curson = cnx2.curson()query = ("Select longitude, latitude from currentCoordinates where trackingID =
%s and date >= %s and date < %s")
   cursor.execute(query, (tracking_id, date,end_date))
   result = cursor.fetchall()
    cursor.close()
   cnx2.close()
   return result
def get_associated_animals(user):
   cnx2	=	create_connection()
   curson = cnx2.curson()query = ("Select trackingID from Animal where ownerID = BINARY %s")
    cursor.execute(query, (user,))
   result = cursor.fetchall()
   cursor.close()
   cnx2.close()
   return result
def get animal info(user):
   cnx2	=	create_connection()
    curson = cnx2.curson()query = ("Select animalIdentifier, typeAnimal, breedAnimal, weightAnimal,
genderAnimal , trackingID from Animal where ownerID = BINARY %s")
   cursor.execute(query, (user,))
   result = cursor. fetchall()
   cursor.close()
   cnx2.close()
   return result
```
### **connector.py**

import mysql.connector

```
def create_connection():
   cnx2 = mysql.connector.connect(host='gProject.mysql.pythonanywhere-
services.com',
                                 user='gProject', password= '_mf698t_',
                                 		database='gProject$Lamina')
```
return cnx2
#### **currentLocation.py**

```
from connector import create connection
def location(user):
    locations = get current location(user)#get all locations associated with the
current user
    track_id = set()animals= []
    coordinates= []
    for items in locations:
        track_id.add(items[1])
    for ids in track id:
        animals.append(get associated animals(ids))
    for animal in animals:
        for elements in animal:
            max_id = get_max_id(elements[7])currentlocation	=	get_latest_location(max_id)
            for items in currentlocation:
                for elements in items:
                    coordinates.append(str(elements))
            coordinates.append(' ')
    return coordinates
def get_max_id(tracking_id):
    cnx2 = create connection()curson = cnx2.curson()query = ("SELECT MAX(id) from currentCoordinates where trackingID = \%s")
    cursor.execute(query, (tracking_id, ))
    the_id = cursor. fetchone()
    result = the id[0]cursor.close()
    cnx2.close()
    return result
def get latest location(max id):
    cnx2	=	create_connection()
    cursor = cnx2. cursor()query = ("SELECTcurrentCoordinates.longitude,currentCoordinates.latitude,currentCoordinates.time,cu
rrentCoordinates.date,	Animal.animalIdentifier	from	currentCoordinates	INNER	JOIN	
Animal ON currentCoordinates.trackingID=Animal.trackingID where
currentCoordinates.id = %s")
    cursor.execute(query, (max_id, ))
    result = cursor.fetchall()
    cursor.close()
    cnx2.close()
    return result
def get_current_location(user_id):
    cnx2	=	create_connection()
    curson = cnx2.curson()query = ("Select * from currentCoordinates where username = BINARY %s")
```

```
cursor.execute(query, (user_id, ))
    result = cursor.fetchall()
    cursor.close()
    cnx2.close()
    return result
def get_associated_animals(track_id):
    cnx2	=	create_connection()
    curson = cnx2.cursor()query = ("Select * from Animal where trackingID = %s")cursor.execute(query, (track_id, ))
    result = cursor.fetchall()
    cursor.close()
    cnx2.close()
    return result
```
### **delete\_animal.py**

```
from flask import json
from connector import create connection
def remove_profiles(animal_identifier, tracking_number):
    if animal identifier == '' or tracking number == '':
       overall_result = json.dumps({"status": "Empty fields"})
       return overall result
   else:
       delete animal(tracking number)
        delete_animal_coordinates(tracking_number)
       overall_result = json.dumps({"status": "Animal profile deleted
successfully"})
       return overall result
def delete_animal(tracking_number):
   cnx2	=	create_connection()
    curson = cnx2.curson()query = ("Delete from Animal where trackingID = %s")
   cursor.execute(query, (tracking_number, ))
   cnx2.commit()
   cursor.close()
   cnx2.close()
def delete_animal_coordinates(tracking_number):
   cnx2	=	create_connection()
    cursor = cnx2.cursor()query = ("Delete from currentCoordinates where trackingID = %s")
    cursor.execute(query, (tracking_number, ))
   cnx2.commit()
   cursor.close()
   cnx2.close()
```
### **graph\_movement.py**

```
from connector import create connection
def get graph details(owner):
    result = graph data(owner)return result
def graph data(owner):
    cnx2 = create connection()curson = cnx2.curson()query = ("Select * from Animal where ownerID = BINARY %s")
    cursor.execute(query, (owner, ))
   result = cursor.fetchall()
   cursor.close()
   cnx2.close()
   return result
```
### **insert\_coordinates.py**

```
from connector import create_connection
def insert_coord(data):
   values = data.split('')tracking_id = values[0]names = get\_names(traing_id)insert_data(tracking_id, values[3], values[4], values[2], values[1],
names<sup>[0][0]</sup>)
def get_names(tracking_id):
   cnx2	=	create_connection()
   curson = cnx2.curson()query = ("Select ownerID from Animal where trackingID = %s")
   cursor.execute(query, (tracking_id, ))
   result = cursor.fetchall()cursor.close()
   cnx2.close()
   return result
def insert data(tracking id, longitude, latitude, time, date, owner):
   cnx2 = create connection()curson = cnx2.curson()query = ("Insert into currentCoordinates
(trackingID,longitude,latitude,time,date,	username)	values(%s,	%s,	%s,%s,	%s,	%s)")
   cursor.execute(query, (tracking id, longitude, latitude, time, date,
str(owner)))
   cnx2.commit()
   cursor.close()
   cnx2.close()
```
#### **lamina.py**

```
from flask import Flask, request, json, session
from currentLocation import location
from register import register
from changePassword import change password
from login import login
from animalProfile import add animal
from analyse paths import analyse
from update gps_config import associated animals
from update animal profile import get animal profiles
from update details import update animal details
from delete_animal import remove_profiles
from graph movement import get graph details
from cluster data import cluster
from insert coordinates import insert coord
from set login flag import check flag, is logged in, is logged out
import random
import hashlib
global session user
app = False(\_name)app.secret key = str(random.getrandbits(256))@app.route('/register',	methods=['POST',	'GET'])
def register_user():
   global session user
    temp user = request.form['registerUserName']
    if temp user == '' or request.form['registerUserPassword'] == '' or
request.form['confirmRegisterUserPassword'] == '':
       Result = json.dumps({"status": "Empty fields"})
       return Result
    temp_password =hashlib.sha256(request.form['registerUserPassword'].encode('utf-8')).hexdigest()
    temp_confirmed_password =
hashlib.sha256(request.form['confirmRegisterUserPassword'].encode('utf-
8')).hexdigest()
    result = register(temp_user, temp_password, temp_confirmed_password)
    for k, v in json.loads(result).items():
        if v == 'ok':session_user = temp_user
            is logged in(temp user)
            return result
        else:
            is logged out(temp user)
            return result
@app.route('/changePassword',	methods=['POST',	'GET'])
def change_pass():
    global session user
    user = request.form['changeUserName']
    if user == '' or request.form['oldUserPassword'] == '' or
request.form['changeUserPassword'] == '' or
request.form['confirmChangeUserPassword'] == '':
        Result = json.dumps({"status": "Empty fields"})
        return Result
```

```
old password = hashlib.sha256(request.form['oldUserPassword'].encode('utf-
8')).hexdigest()
    password = hashlib.sha256(request.form['changeUserPassword'].encode('utf-
8')).hexdigest()	
    confirmed password =
hashlib.sha256(request.form['confirmChangeUserPassword'].encode('utf-
8')).hexdigest()
    result = change_password(user, password, confirmed password, old password)
    for k, v in json.loads(result).items():
        if v == 'update':
            session_user = user
            is logged in(user)
            return result
        else:
            is logged out(user)
            return result
@app.route('/userlogin',	methods=['POST',	'GET'])
def user_login():
   global session user
    username = request.form['userName']
    password = hashlib.sha256(request.form['userPassword'].encode('utf-
8')).hexdigest()
   result = login(username, password)
    for k, v in json.loads(result).items():
       if v == 'successful':session_user = username
            is_logged_in(username)
            return result
        else:
           return result
@app.route('/animalProfile',	methods=['POST',	'GET'])
def add_animals():
   global session_user
    animal_identifier = request.form['animalID']
    animal_type = request.form['animalType']
    animal_breed = request.form['animalBreed']
    animal_weight = request.form['animalWeight']
    animal_gender = request.form['animalGender']
    tracking_number = request.form['trackingNum']
   owner = session_user
   if check_flag(owner) == 1:
       result = add_animal(animal_identifier, animal_type, animal_breed,
animal_weight, animal_gender, tracking_number, owner)
       return result
   else:
        overall_result = json.dumps({"status": "Session timed out, please log in
again"})
       return overall result
@app.route('/currentLocation',	methods=['POST',	'GET'])
def current Location():
   global session_user
```

```
if check flag(session user) == 1:
        result = location(session use)return json.dumps(result)#mysql datetime objects not json serializeable
    else:
        overall_result = json.dumps({"status": "Not logged In"})
        return overall result
@app.route('/analyse_paths', methods=['POST', 'GET'])
def analyse_path():
    global session_user
    if check_flag(session_user) == 1:
        animal_identifier = request.form['animal']
        tracking_number = request.form['trackingNum']
        second_animal_identifier = request.form['animalTwo']
        second tracking_number = request.form['trackingNumTwo']
        start date = request.form['date']
        end date = request.form['enddate']
        result = analyse(animal_identifier, tracking_number,
second animal identifier, second tracking number, start date, end date)
        return result
    else:
        overall_result = json.dumps({"status": "Your session has timed out, please
log in again"})
        return overall result
@app.route('/logout',	methods=['POST',	'GET'])
def logout_user():
    global session_user
    if check_flag(session_user) == 1:
        is_logged_out(session_user)
        overall_result = json.dumps({"status": "You have logged out successfully"})
        return overall_result
    else:
        overall_result = json.dumps({"status": "Logout failed"})
        return overall_result
@app.route('/update_gps',	methods=['POST',	'GET'])
def update_gps():
    global session_user
    if check_flag(session_user) == 1:
        result	=	associated_animals(session_user)
        if result != [[[]]:return json.dumps(result)
        else:
            overall_result = json.dumps({"status": "No animals"})
            return overall result
    else:
        overall_result = json.dumps({"status": "Your session has timed out, please
log in again"})
        return overall result
@app.route('/update_animals',	methods=['POST',	'GET'])
def update_animals():
    global session_user
```

```
if check flag(session user) == 1:
        result = get animal profiles(session user)if len(result) != 0:
            return json.dumps(result)
        else:
            overall result = json.dumps({"status": "No animals"})return overall result
    else:
        overall_result = json.dumps({"status": "Your session has timed out, please
log in again"})
        return overall result
@app.route('/update_animals_details', methods=['POST', 'GET'])
def update animal():
    global session user
    animal identifier = request.form['animalID']
    animal type = request.form['animalType'
    animal breed = request.form['animalBreed'
    animal_weight = request.form['animalWeight''
    animal_gender = request.form['animalGender'
    tracking_number = request.form['trackingNum']
    oldtracking_number = request.form['oldTrackingId']
    oldanimal identifier = request.form['oldanimalIdentifier']
    if check flag(session user) == 1:
        result = update_animal_details(animal_identifier, animal_type,
animal_breed, animal_weight, animal_gender, tracking_number, oldtracking_number,
oldanimal_identifier,	session_user)
       return result
    else:
        overall_result = json.dumps({"status": "Your session has timed out, please
log in again"})
        return overall_result
@app.route('/delete_details',	methods=['POST',	'GET'])
def delete_animals():
    global session_user
    animal_identifier = request.form['animal']
    tracking_number = request.form['trackingNum']
    if check_flag(session_user) == 1:
        result = remove_profiles(animal_identifier, tracking_number)
        return result 		
    else:
        overall_result = json.dumps({"status": "Your session has timed out, please
log in again"})
        return overall_result
@app.route('/get_animal_data',	methods=['POST',	'GET'])
def animal_data():
    global session_user
    if check_flag(session_user) == 1:
        result	=	get_graph_details(session_user)
        print(result)
        if len(result) != 0:
            return json.dumps(result)
        else:
            overall result = json.dumps({"status": "No animals"})return overall_result
```

```
else:
        overall_result = json.dumps({"status": "Your session has timed out, please
log in again"})
        return overall result
@app.route('/get_cluster_data',	methods=['POST',	'GET'])
def cluster data():
    global session user
    eps = request.form['eps']
    num_loc = request.form['num_loc']
    date = request.form['start_date'
    end_date = request.form['end_date']
    if check flag(session user) == 1:
        result = cluster(int(eps), int(num\_loc), date, end_date, session_user)
        print(result)
        return json.dumps(result)	
    else:
       overall_result = json.dumps({"status": "Your session has timed out, please
log in again"})
        return overall result
@app.route('/insert',	methods=['POST',	'GET'])
def insert_coordinates():
    payload = request.get_data()
    insert_coord(payload.decode())
    return ''
if __name__ == "__main__":app.run(debug=True)
```
# **login.py**

```
from flask import json
from connector import create connection
def login(username, password):
    if username == ' or password == ':
        result = json.dumps({"status": "Empty fields"})
       return result
   else:
       exists = check existance(username)
        if len(exists) == 1:
            temp = exists[0]data = temp[2]if password == data:
                overall_result = json.dumps({"status": "successful"})
                return overall_result
            else:
                overall_result = json.dumps({"status": "Incorrect Password"})
                return overall_result
        else:
            overall_result = json.dumps({"status": "Incorrect user name"})
            return overall result
def check_existance(username):
    cnx2 = create\_connection()curson = cnx2.curson()query = ("Select * from Register where registerUserName = BINARY %s")
   cursor.execute(query, (username, ))
   result = cursor.fetchall()
   cursor.close()
   cnx2.close()
   return result
```
### **register.py**

```
from flask import json
from connector import create connection
def register(username, password, confirmedPassword):
    exists = check existance(username)
    if len(exists) \langle 1:if password != confirmedPassword:
            overall result = json.dumps({"status": "Passwords incorrect"})
            return overall result
        ids = get_current_id()add_user(str(username), str(password))
        overall\_result = json.dumps({{} "status": "ok"})return overall result
    else:
        overall_result = json.dumps({"status": "Username already exists"})
        return overall result
def get_current_id():
    cnx2	=	create_connection()
    curson = cnx2. curson()query = ("SELECT MAX(id) from Register")
    cursor.execute(query)
    theID = cursor.fetchone()
    result = theID[0]cursor.close()
    cnx2.close()
    return result
def add_user(username, password):
    cnx2 = create\_connection()curson = cnx2.curson()guery = ("Insert into Register (registerUserName, registerUserPassword)
values(BINARY %s, BINARY %s)")
    cursor.execute(query, (username, password))
    cnx2.commit()
    cursor.close()
    cnx2.close()
def check existance(username):
    cnx2	=	create_connection()
    curson = cnx2.cursor()
    query = ("Select * from Register where registerUserName = BINARY %s")
    cursor.execute(query, (username, ))
    result = cursor.fetchall()
    cursor.close()
    cnx2.close()
    return result
```
# set\_login\_flag.py

```
from connector import create connection
def check_flag(username):
   cnx2	=	create_connection()
   curson = cnx2. curson()query = ("Select isLoggedIn from Register where registerUserName = BINARY %s")
   cursor.execute(query, (username, ))
   result = cursor.fetchone()
   cursor.close()
   cnx2.close()
   return result[0]
def is_logged_in(username):
    cnx2	=	create_connection()
    curson = cnx2. curson()query = ("Update Register set isLoggedIn = 1 where registerUserName = BINARY
%s")
   cursor.execute(query, (username, ))
   cnx2.commit()
   cursor.close()
   cnx2.close()
def is_logged_out(username):
   cnx2	=	create_connection()
    curson = cnx2. curson()query = ("Update Register set isLoggedIn = 0 where registerUserName = BINARY
%s")
   cursor.execute(query, (username, ))
   cnx2.commit()
   cursor.close()
   cnx2.close()
```
## **update\_animal\_profile.py**

```
from connector import create connection
def get_animal_profiles(owner):
   animal_data = []animals = associated animal info(owner)for items in animals:
       animal_data.append(items)
       animal_data.append(' ')
   return animal_data
def associated_animal_info(owner:str):
   cnx2	=	create_connection()
   curson = cnx2. curson()query = ("Select
animalIdentifier,typeAnimal,breedAnimal,weightAnimal,genderAnimal,trackingID from
Animal where ownerID = BINARY %s")cursor.execute(query, (owner, ))
   result = cursor.fetchall()
   cursor.close()
   cnx2.close()
   return result
```
### **update\_details.py**

```
from flask import json
from connector import create connection
def update_animal_details(animal_identifier, animal_type, animal_breed,
animal_weight, animal_gender, tracking_number, oldtracking number,
oldanimal identifier, owner):
   if animal_identifier = '' or animal_type = '' or animal_breed = '' or
animal\_weight == '' or animal\_gender == '' or tracking number == '':
        Result = json.dumps({"status": "Empty fields"})
        return Result
    if animal_gender != 'M' and animal_gender != 'F' and animal_gender != 'm' and
animal gender != 'f':
            overall_result = json.dumps({"status": "Wrong gender"})
            return overall result
    if animal identifier == oldanimal identifier and tracking number ==oldtracking_number:
        update_animal_table(animal_identifier, animal_type, animal_breed,
animal_weight, animal_gender, tracking_number, oldtracking_number)
        update coordinates table(tracking number, oldtracking number)
        Result = json.dumps({"status": "Updated Successfully"})
        return Result
    if animal identifier == oldanimal identifier and tracking number !=oldtracking_number:
        associated_owners	=	check_id_existance(tracking_number)
        if len(associated_owners) != 0:
            for item in associated owners:
                if item[0] == owner:update_animal_table(animal_identifier,	animal_type,	
animal_breed, animal_weight, animal_gender, tracking_number, oldtracking_number)
                    update_coordinates_table(tracking_number, oldtracking_number)
                    Result = json.dumps({"status": "Updated Successfully"})
                    return Result
                else:
                    Result = json.dumps({"status": "Tracking number already in
use"return Result
        else:
            update_animal_table(animal_identifier, animal_type, animal_breed,
animal_weight, animal_gender, tracking_number, oldtracking_number)
            update_coordinates_table(tracking_number, oldtracking_number)
            Result = json.dumps({"status": "Updated Successfully"})
            return Result
    if tracking number == oldtracking number and animal identifier !=oldanimal_identifier:
        associated_owners	=	check_name_existance(animal_identifier)
        if len(associated owners) !=\mathbf{0}:
            for ids in associated owners:
                if ids[0] == tracking number:update_animal_table(animal_identifier,	animal_type,
animal_breed, animal_weight, animal_gender, tracking_number, oldtracking_number)
                    update_coordinates_table(tracking_number, oldtracking_number)
                    Result = json.dumps({"status": "Updated Successfully"})
                    return Result
                else:
```

```
Result = json.dumps({"status": "Animal ID associated with
another animal"})
                    return Result
        else:
            update_animal_table(animal_identifier,	animal_type,	animal_breed,	
animal_weight, animal_gender, tracking_number, oldtracking_number)
            update coordinates table(tracking number, oldtracking_number)
            Result = \frac{1}{150n}.dumps({"status": "Updated Successfully"
            return Result
    if tracking number != oldtracking number and animal identifier !=oldanimal_identifier:
        associated_animal_names	=	check_name_existance(animal_identifier)
        associated_owners_ids = check_id_existance(tracking_number)
        if len(associated animal names) !=\, 0 and len(associated owners ids) !=\, 0:
            for ids in associated animal names: #each trackingID
                for item in associated owners ids:#each name
                    if item[0] == owner and ids[0] == tracking number:
                        update_animal_table(animal_identifier,	animal_type,	
animal_breed, animal_weight, animal_gender, tracking_number, oldtracking_number)
                        update_coordinates_table(tracking_number,	
oldtracking_number)
                        Result = json.dumps({"status": "Updated Successfully"})
                        return Result
                    else:
                        if item[0] != owner:Result = json.dumps({"status": "Tracking number already
in use"})
                            return Result
                        if ids[0] != tracking number:
                            Result = json.dumps({"status": "Animal ID associated
with another animal"})
                            return Result
        else:
            update_animal_table(animal_identifier, animal_type, animal_breed,
animal_weight, animal_gender, tracking_number, oldtracking_number)
            update_coordinates_table(tracking_number, oldtracking_number)
            Result = json.dumps({"status": "Updated Successfully"})
            return Result
def update_animal_table(animalIdentifier, animal_type, animal_breed, animal_weight,
animal_gender, tracking_number, oldtracking_number):
    cnx2 = create\_connection()curson = cnx2.curson()query = ("Update Animal set animalIdentifier = BINARY %s,typeAnimal = BINARY
%s,breedAnimal	=	BINARY	%s,weightAnimal	=	%s,genderAnimal	=	BINARY	%s,trackingID	=	
%s where trackingID = %s")
    cursor.execute(query, (animalIdentifier, animal_type, animal_breed,
animal_weight, animal_gender, tracking_number, oldtracking_number))
    cnx2.commit()
    cursor.close()
    cnx2.close()
def update_coordinates_table(tracking_number, oldtracking_number):
    cnx2 = create connection()curson = cnx2.curson()query = ('Update currentCoordinates set trackingID = %s where trackingID = %s")cursor.execute(query, (tracking_number, oldtracking_number))
    cnx2.commit()
```

```
cursor.close()
    cnx2.close()
def check_name_existance(animalIdentifier):
    cnx2	=	create_connection()
    curson = cnx2.curson()query = ("Select trackingID from Animal where animalIdentifier = BINARY %s")
    cursor.execute(query, (animalIdentifier,))
    result = cursor.fetchall()
    cursor.close()
    cnx2.close()
    return result
def check id existance(tracking number):
    cnx2 = create\_connection()curson = cnx2. curson()query = ("Select ownerID from Animal where trackingID = %s")
    cursor.execute(query,(tracking_number,))
    result = cursor.fetchall()
    cursor.close()
    cnx2.close()
    return result
```
## **update\_gps\_config.py**

```
from connector import create connection
def associated_animals(owner):
   animal_data = []animals = associated animal info(owner)for items in animals:
        animal_data.append(items)
        animal_data.append(' ')
   return animal_data
def associated_animal_info(owner:str):
   cnx2	=	create_connection()
   curson = cnx2. curson()query = ("Select animalIdentifier, trackingID from Animal where ownerID =
BINARY %s")
   cursor.execute(query,(owner, ))
   result = cursor.fetchall()
   cursor.close()
   cnx2.close()
   return result
```